# Compilation

#### 0368-3133 2014/15a Lecture 6

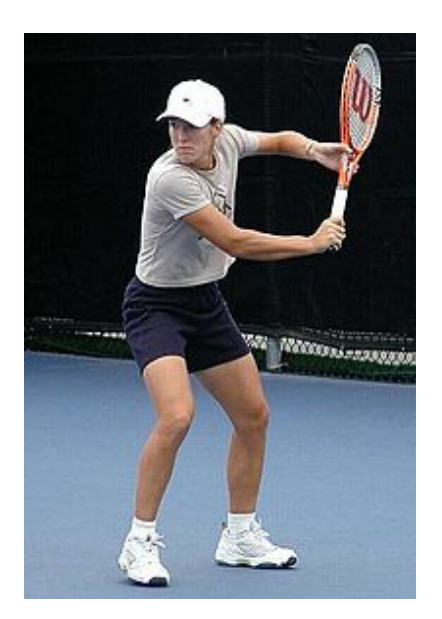

#### Getting into the back-end Noam Rinetzky

1

### But first, a short reminder

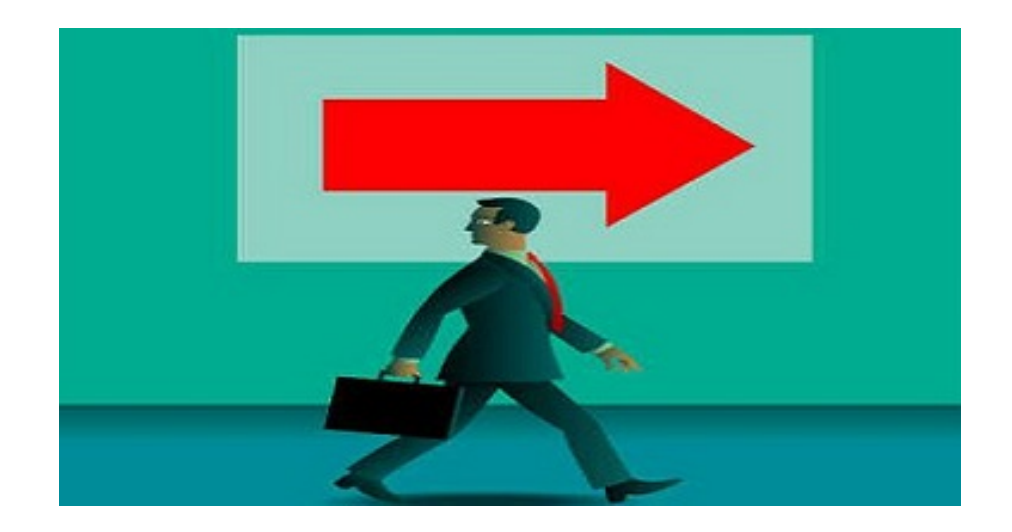

# What is a compiler?

"A compiler is a computer program that transforms source code written in a programming language (source language) into another language (target language).

The most common reason for wanting to transform source code is to create an executable program."

--Wikipedia

#### Where we were

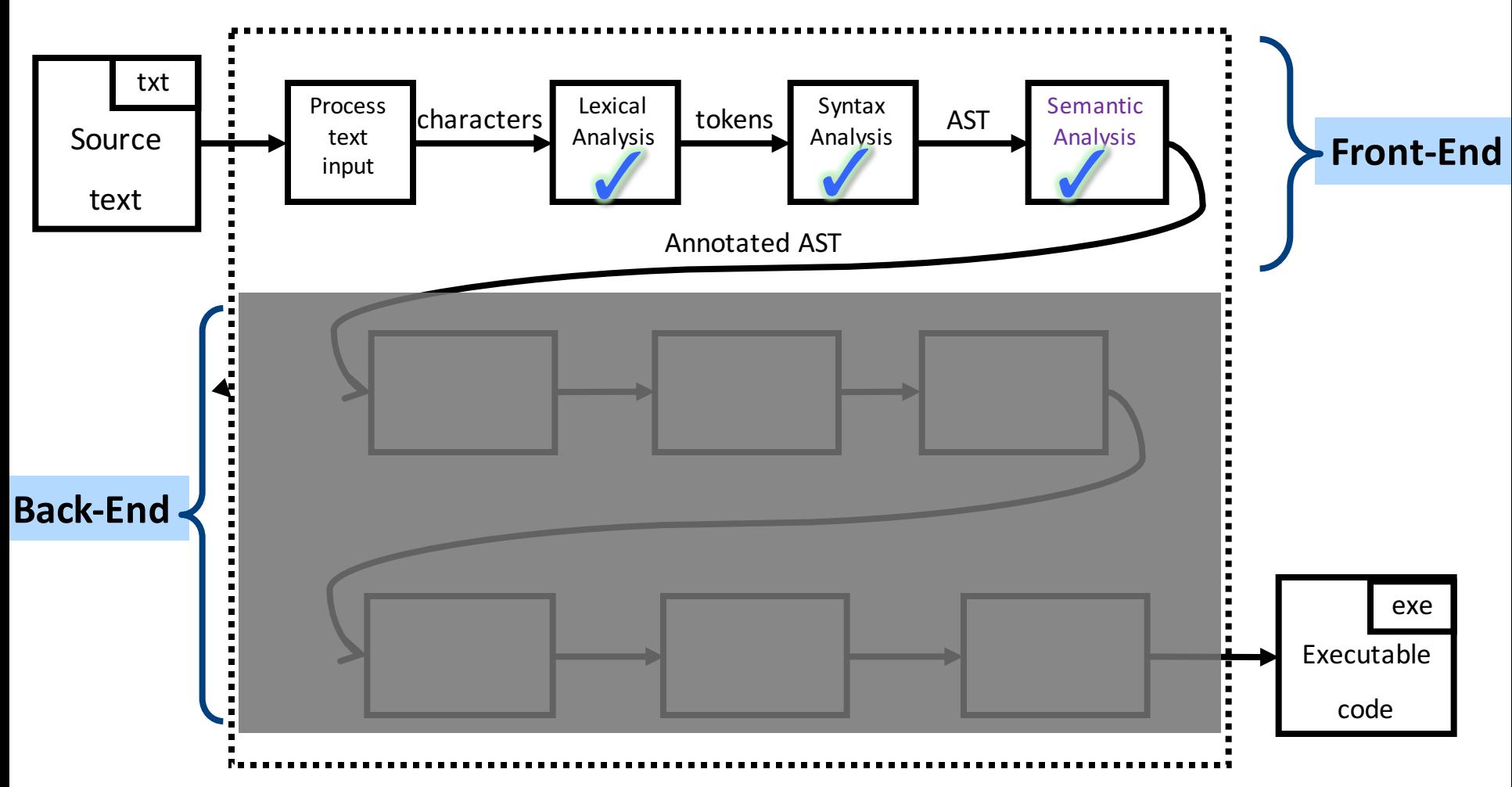

# Lexical Analysis

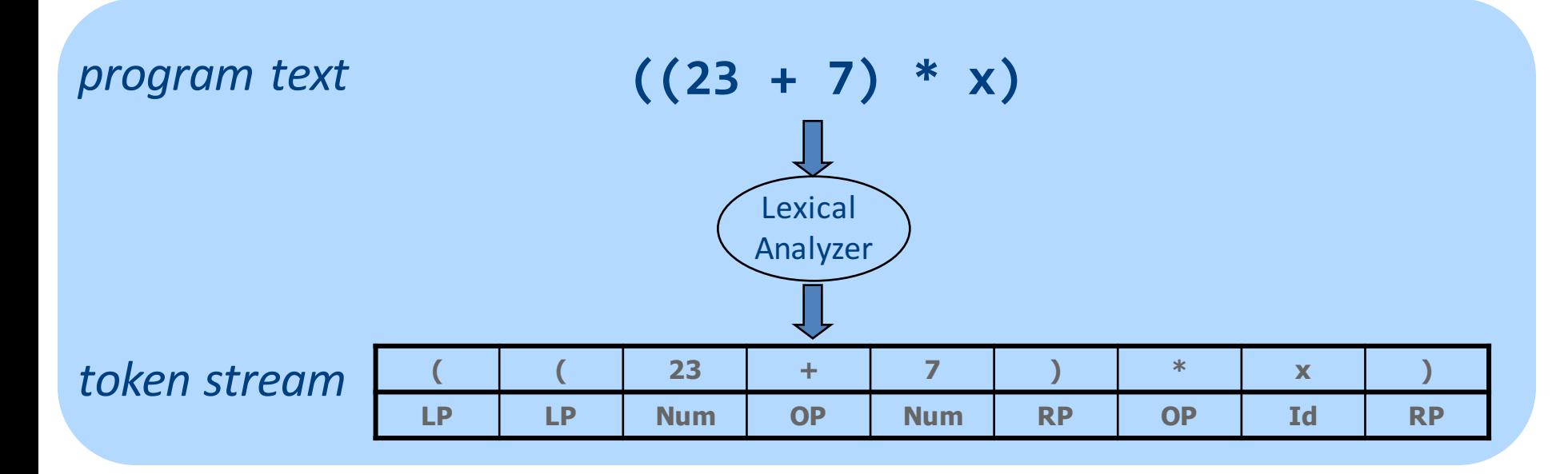

#### From scanning to parsing

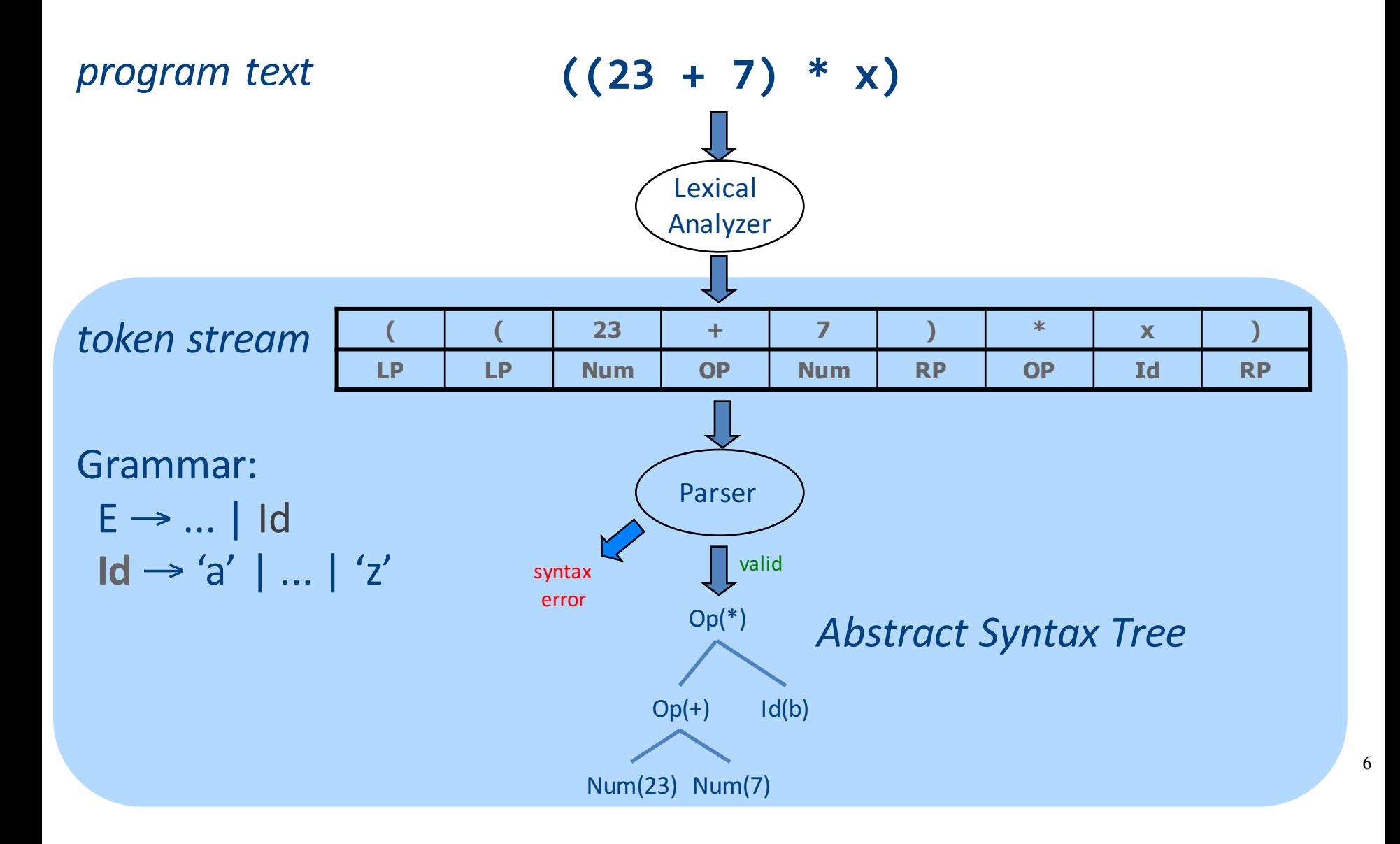

#### **Context Analysis**

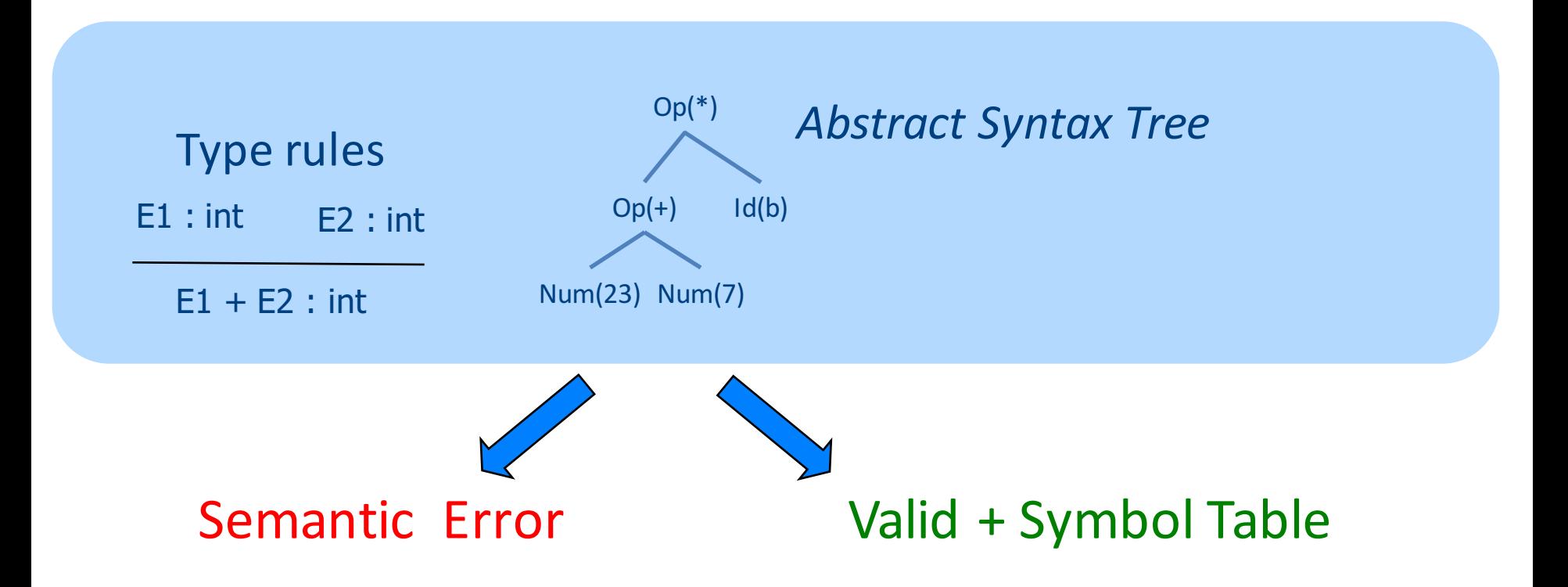

### Code Generation

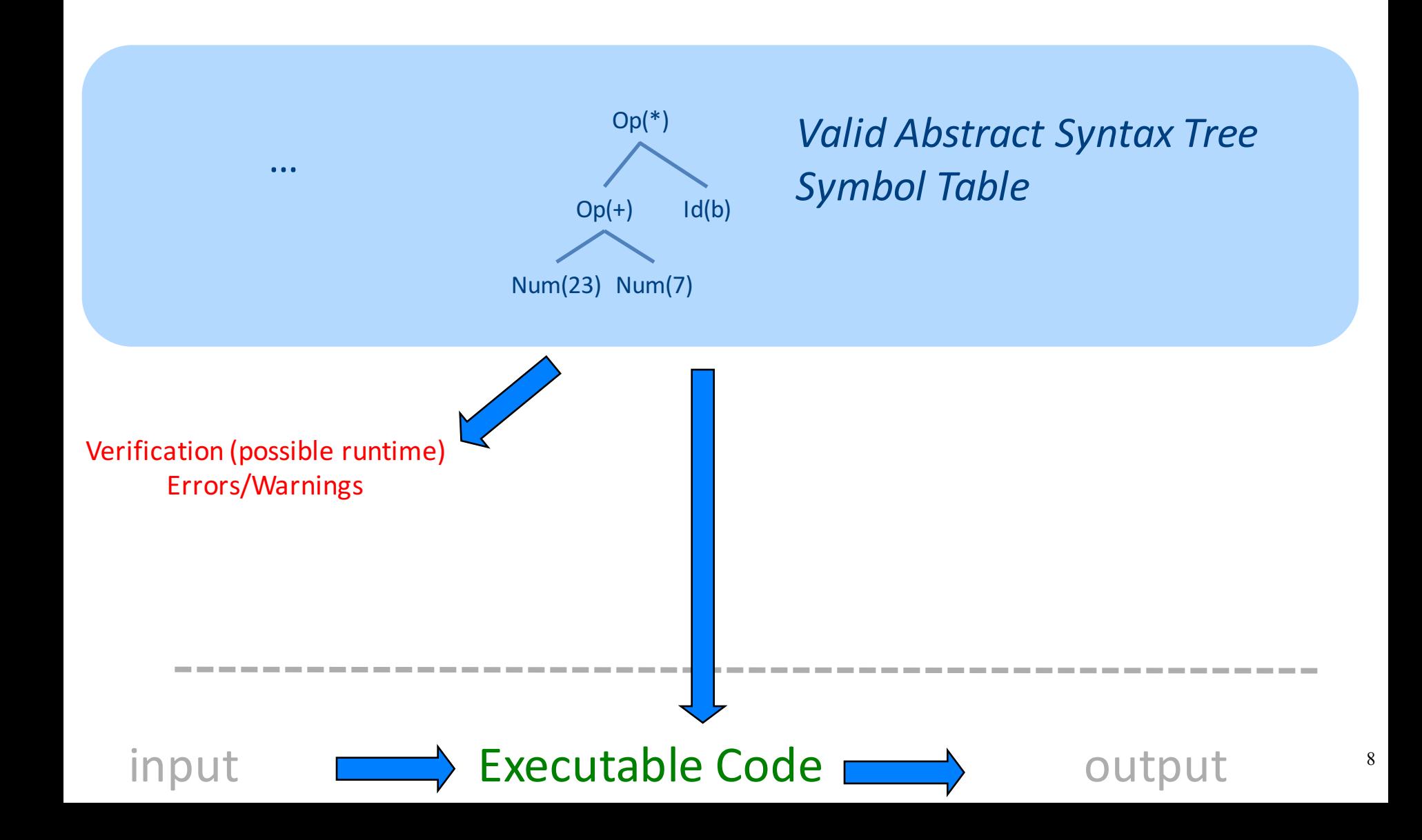

# What is a compiler?

"A compiler is a computer program that transforms source code written in a programming language (source language) into another language (target language).

The most common reason for wanting to transform source code is to create an **executable program**."

# A CPU is (a sort of) an *Interpreter*

"A compiler is a computer program that transforms source **code** written in a programming language (source language) into another language (target language).

The most common reason for wanting to transform source code is to create an **executable** program."

- Interprets machine code ...
	- Why not AST?
- Do we want to go from AST directly to MC?
	- $-$  We can, but ...
		- Machine specific
		- Very low level

### Code Generation in Stages

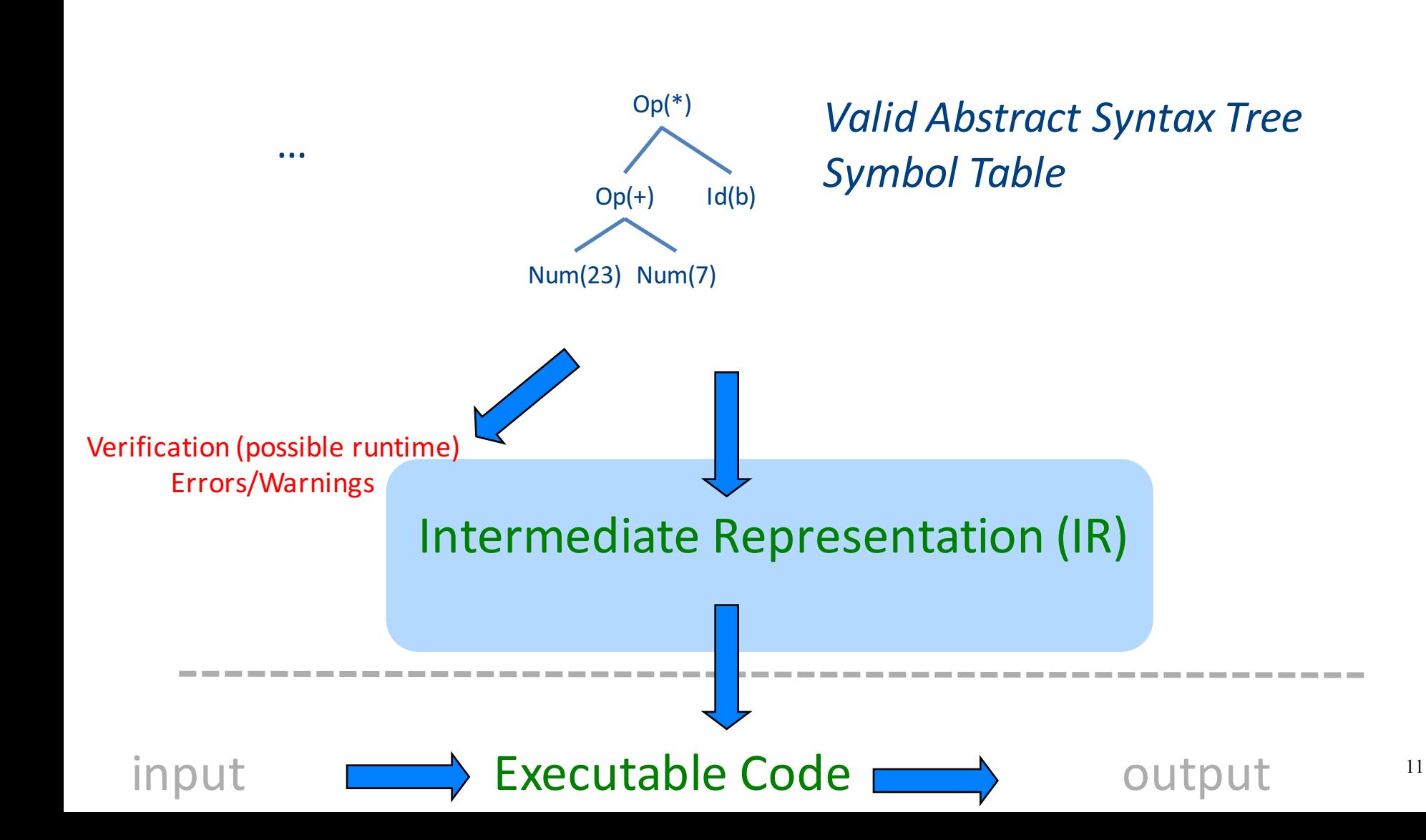

#### Where we are

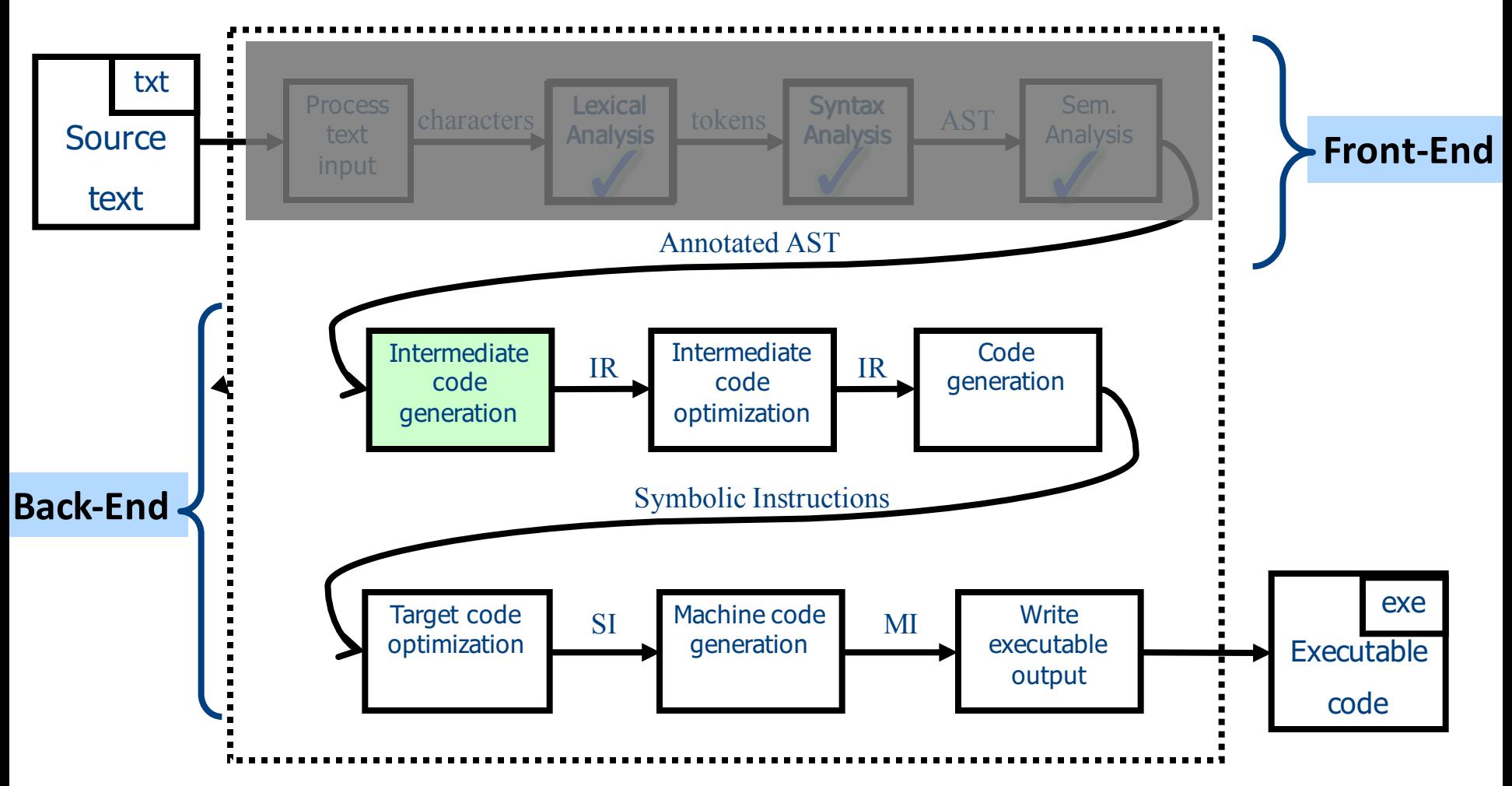

# 1 Note: Compile Time vs Runtime

- Compile time: Data structures used during program compilation
- Runtime: Data structures used during program execution
	- $-$  Activation record stack
	- Memory management
- The compiler generates code that allows the program to interact with the runtime

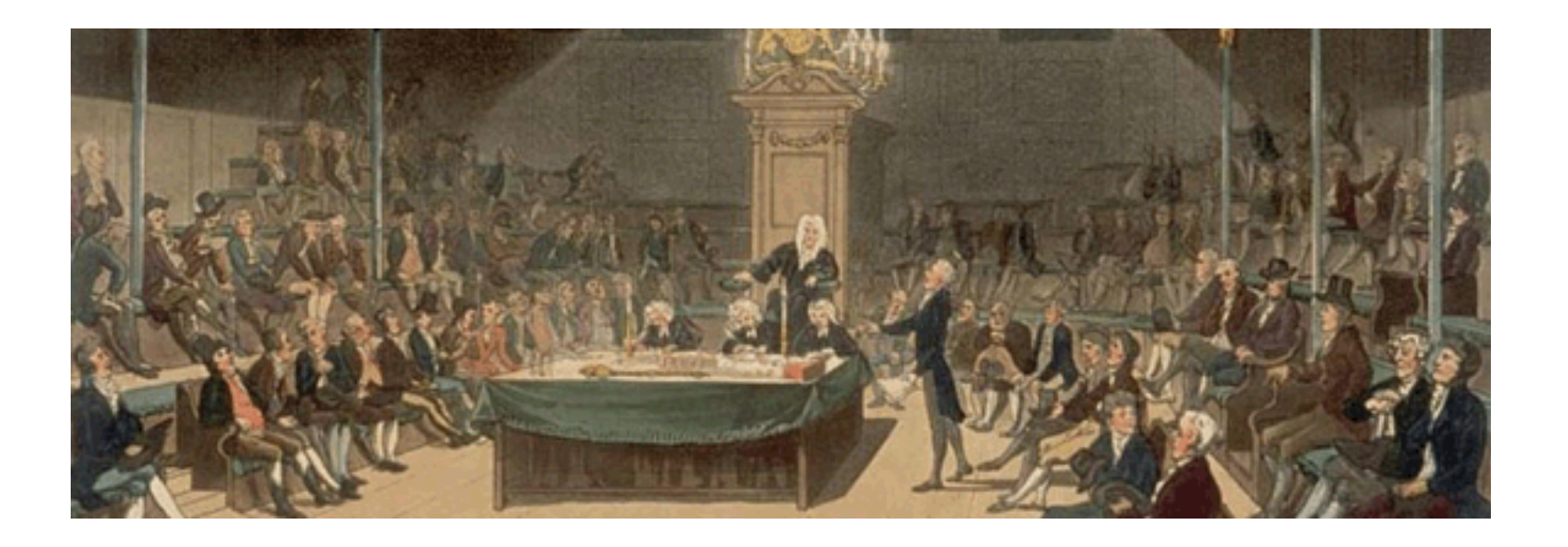

# Intermediate Representation

# Code Generation: IR

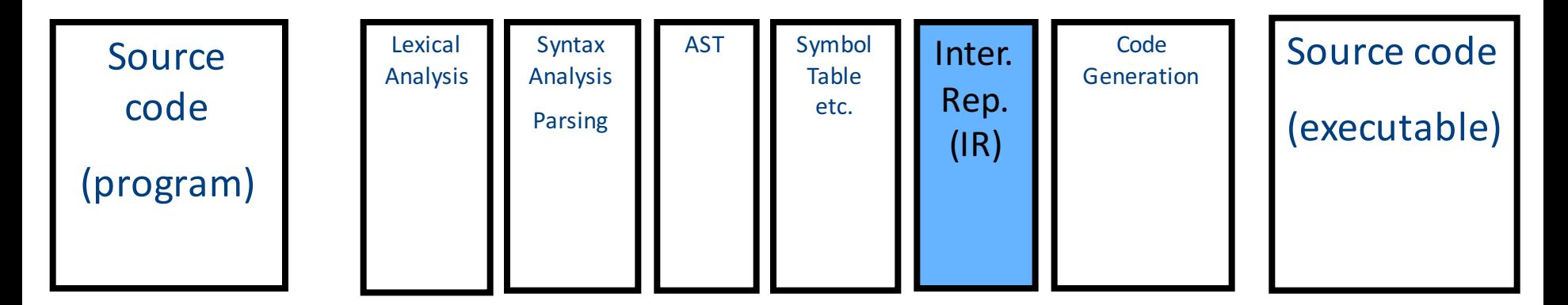

- Translating from abstract syntax (AST) to intermediate representation (IR)
	- **T**hree-**A**ddress **C**ode

• …

15

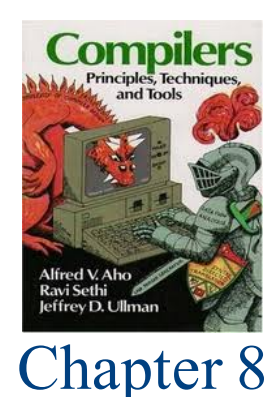

# **T**hree-**A**ddress **C**ode IR

- A popular form of IR
- High-level assembly where instructions have at most three operands

# IR by example

#### Sub-expressions example

 $\overline{b} = \underline{t1} + \underline{t2};$ 

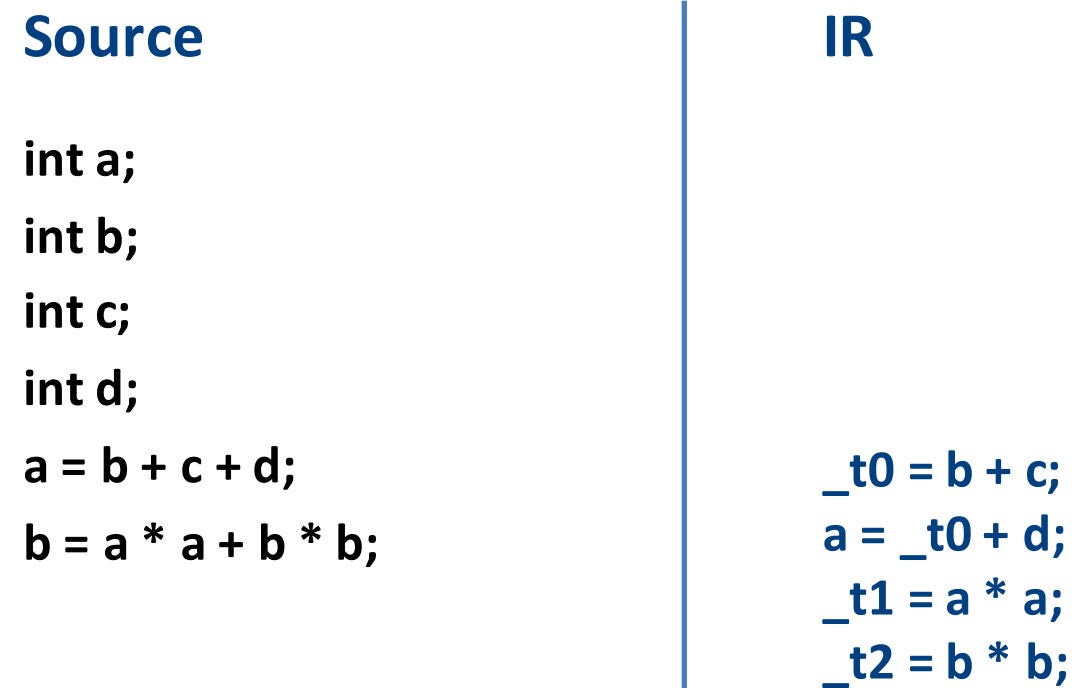

### Sub-expressions example

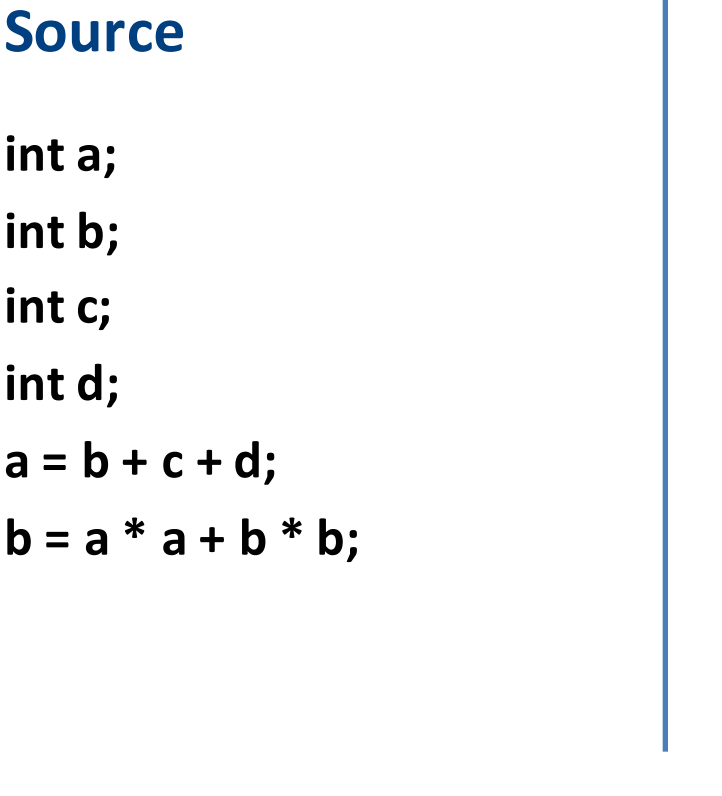

#### **LIR** (unoptimized)

$$
-10 = b + c;
$$
\n
$$
a = -10 + d;
$$
\n
$$
-11 = a * a;
$$
\n
$$
-12 = b * b;
$$
\n
$$
b = -11 + 12;
$$
\nTemperature

\nImproparities for the image.

\nTwo terms are not provided in the image.

\nTwo terms are not provided in the image.

\nTwo terms are not provided in the image.

\nTwo terms are not provided in the image.

\nTwo terms are not provided in the image.

\nTwo terms are not provided in the image.

\nTwo terms are not provided in the image.

\nTwo terms are not provided in the image.

\nTwo terms are not provided in the image.

\nTwo terms are not provided in the image.

\nTwo terms are not provided in the image.

\nTwo terms are not provided in the image.

\nTwo terms are not provided in the image.

\nTwo terms are not provided in the image.

\nTwo terms are not provided in the image.

\nTwo terms are not provided in the image.

\nTwo terms are not provided in the image.

\nTwo terms are not provided in the image.

\nTwo terms are not provided in the image.

\nTwo terms are not provided in the image.

\nTwo terms are not provided in the image.

\nTwo terms are not provided in the image.

\nTwo terms are not provided in the image.

\nTwo terms are not provided in the image.

\nTwo terms are not provided in the image.

\nTwo terms are not provided in the image.

\nTwo terms are not provided in the image.

\nTwo terms are not provided in the image.

\nTwo terms are not provided in the image.

\nTwo terms are not provided in the image.

\nTwo terms are not provided in the image.

\nTwo terms are not provided in the image.

\nTwo terms are not provided in the image.

\nTwo terms are not provided in the image.

\nTwo terms are not provided in the image.

\nTwo terms are not provided in the image.

\nTwo terms are not provided in the image.

\nTwo terms are not provided in the image.

\nTwo terms are not provided in the image.

\nTwo terms are not provided in the image.

\nTwo terms are not provided in the image.

\nTwo terms are not provided in the image.

\nTwo terms are not provided in the image.

\nTwo terms are not provided in the image.

\nTwo terms are not provided in the image.

\nTwo terms are not provided in the image.

\nTwo terms are not provided in the image.

\n

# Variable assignments

- var = constant ;
- var<sub>1</sub> = var<sub>2</sub>;
- var<sub>1</sub> = var<sub>2</sub> **op** var<sub>3</sub>;
- var<sub>1</sub> = constant **op** var<sub>2</sub>;
- var<sub>1</sub> = var<sub>2</sub> **op** constant **;**
- var = constant<sub>1</sub> **op** constant<sub>2</sub>;
- Permitted operators are **+, -, \*, /, %**

In the impl. var is replaced by a pointer to the symbol table

A compiler-generated temporary can be used instead of a var

# Booleans

- Boolean variables are represented as integers that have zero or nonzero values
- In addition to the arithmetic operator, TAC supports  $\lt$ ,  $==$ ,  $||$ , and &&
- How might you compile the following?

 $b = (x \le y)$ ;

$$
-t0 = x < y;
$$
  
\n
$$
-t1 = x == y;
$$
  
\n
$$
b = t0 || t!
$$

#### Unary operators

• How might you compile the following assignments from unary statements?

> **y = -x; z := !w; y = 0 - x; z = w == 0; y = -1 \* x;**

# Control flow instructions

• Label introduction

#### **\_label\_name:**

Indicates a point in the code that can be jumped to

- Unconditional jump: go to instruction following label L **Goto L;**
- Conditional jump: test condition variable t; if 0, jump to label L

**IfZ t Goto L;**

• Similarly : test condition variable t; if not zero, jump to label L **IfNZ t Goto L;**

### Control-flow example – conditions

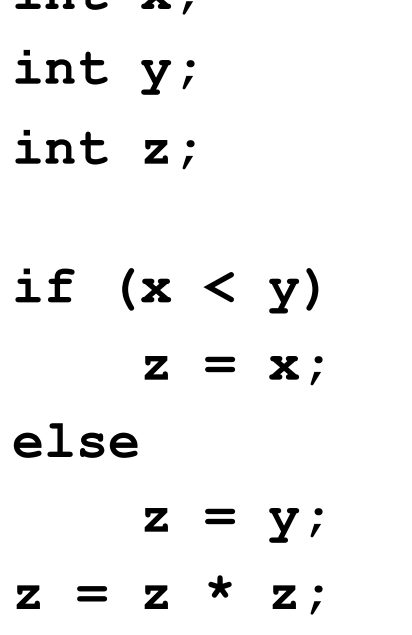

**int x;**

**\_t0 = x < y; IfZ \_t0 Goto \_L0; z = x; Goto \_L1; \_L0: z = y; \_L1: z = z \* z;**

# Control-flow example – loops

**int x;**

**int y;**

**while (x < y) {**  $x = x * 2;$ 

**}**

**y = x;**

**\_L0: \_t0 = x < y; IfZ \_t0 Goto \_L1;**  $x = x * 2;$ **Goto \_L0; \_L1: y = x;**

# Procedures / Functions

```
p(){ 
 int y=1, x=0;
 x=f(a_1,...,a_n);print(x);
}
```
• What happens in runtime?

$$
\begin{array}{|c|} \hline \hline \hline \hline \hline \hline \hline \hline \hline \hline \hline \end{array}
$$

### Memory Layout (popular convention)

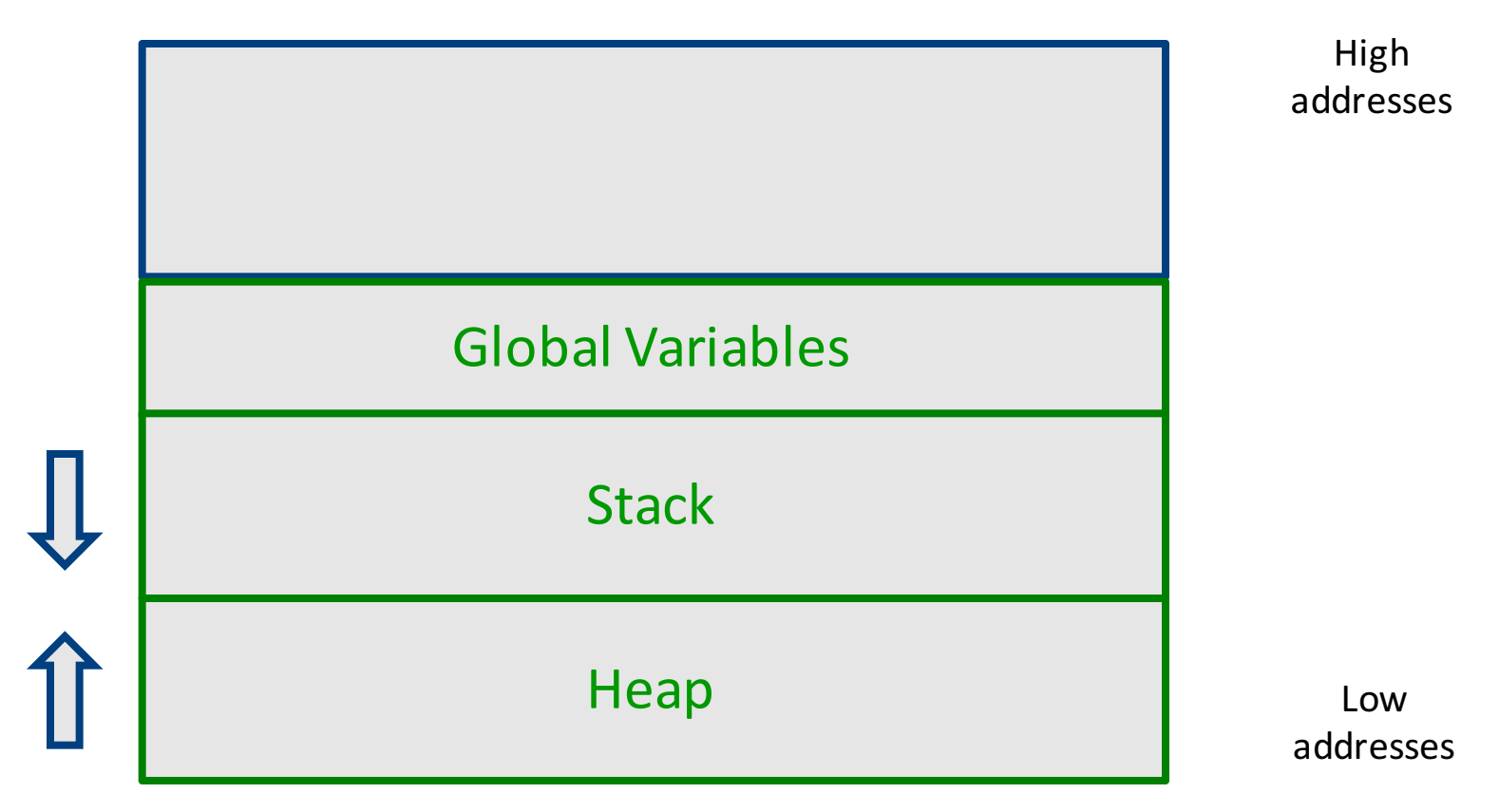

### A logical stack frame

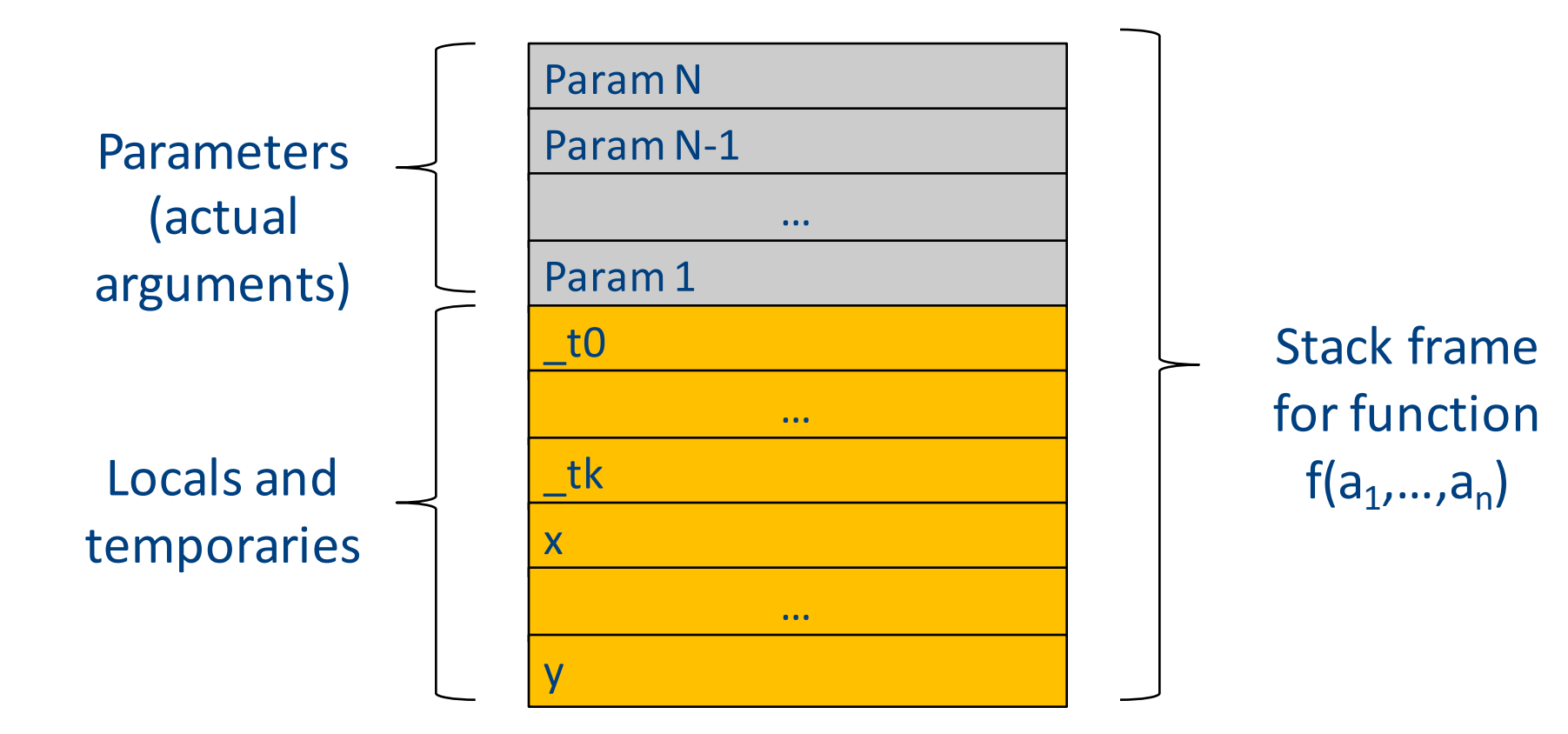

# Procedures / Functions

- A procedure call instruction **pushes** arguments to stack and jumps to the function label A statement  $x=f(a1, ..., an)$ ; looks like **Push a1; … Push an; Call f; Pop**  $x$ **; // pop** returned value, and copy to it
- Returning a value is done by **pushing** it to the stack (**return x;**) **Push x;**
- **Return control** to caller (and roll up stack) **Return;**

### Functions example

```
int SimpleFn(int z) {
   int x, y;
   x = x * y * z;return x;
}
void main() {
  int w;
  w = SimpleFunction(137);
}
```

```
_SimpleFn:
_t0 = x * y;
t1 = t0 * z;x = t1;Push x;
Return;
```

```
main:
_t0 = 137;
Push _t0;
Call _SimpleFn;
Pop w;
```
# Memory access instructions

- **Copy** instruction:  $a = b$
- Load/store instructions:  $a = *b$  \* $a = b$
- **Address of** instruction a=&b
- **Array accesses**:

$$
\mathbf{a} = \mathbf{b}[\mathbf{i}] \qquad \qquad \mathbf{a}[\mathbf{i}] = \mathbf{b}
$$

• **Field accesses**:

$$
a = b[f] \qquad \qquad a[f] = b
$$

**Memory allocation** instruction:

 $a =$ alloc(size)

- Sometimes left out (e.g., malloc is a procedure in C)

# Memory access instructions

- **Copy** instruction:  $a = b$
- Load/store instructions:  $a = *b$   $* a = b$
- **Address of** instruction a=&b
- **Array accesses**:

$$
\mathbf{a} = \mathbf{b}[\mathbf{i}] \qquad \qquad \mathbf{a}[\mathbf{i}] = \mathbf{b}
$$

• **Field accesses**:

$$
a = b[f] \qquad \qquad a[f] = b
$$

**Memory allocation** instruction:

 $a =$ alloc(size)

- Sometimes left out (e.g., malloc is a procedure in C)

### Array operations

 $t1 := 8y$  ;  $t1 =$  address-ofy  $t2 := t1 + i$ ;  $t2 =$  address of y[i]  $x := *t2$  ; loads the value located at y[i]  $x := y[i]$ 

#### $x[i] := y$

 $t1 := 8x$  ;  $t1 =$  address-of x  $t2 := t1 + i$ ;  $t2 = address of x[i]$  $*t2 := y$  ; store through pointer

### IR Summary

# Intermediate representation

- A language that is between the source language and the target language  $-$  not specific to any machine
- Goal 1: retargeting compiler components for different source languages/target machines

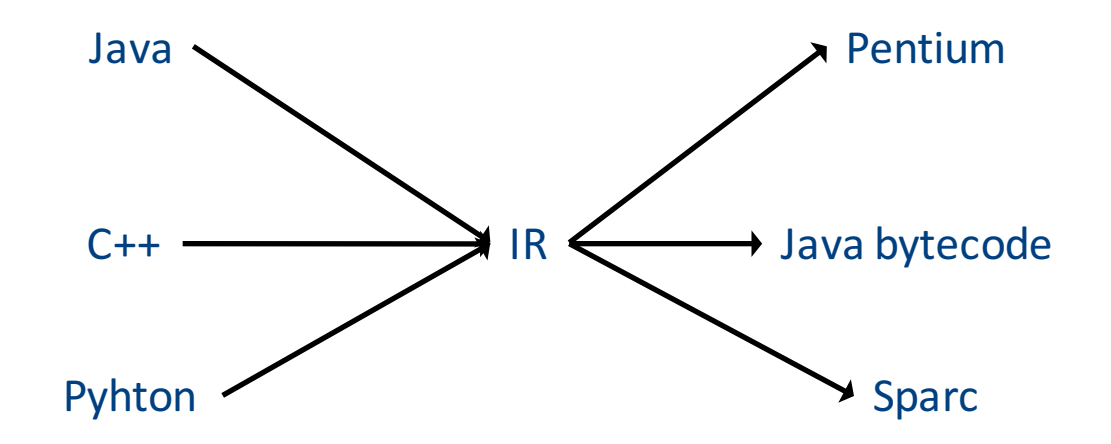

# Intermediate representation

- A language that is between the source language and the target language  $-$  not specific to any machine
- Goal 1: retargeting compiler components for different source languages/target machines
- Goal 2: machine-independent optimizer
	- $-$  Narrow interface: small number of instruction types

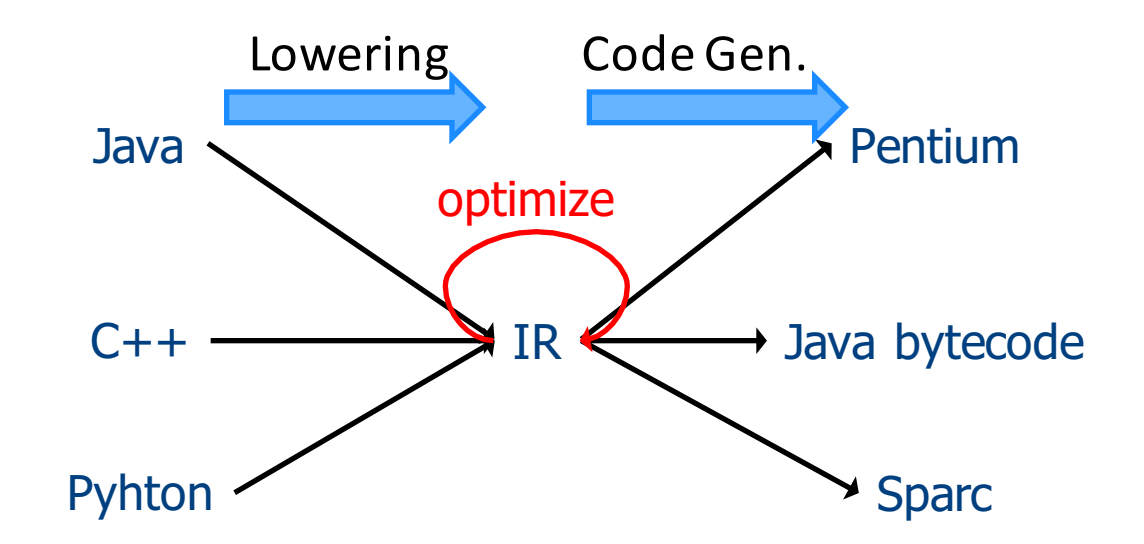
# **Multiple IRs**

- Some optimizations require high-level structure
- Others more appropriate on low-level code
- Solution: use multiple IR stages

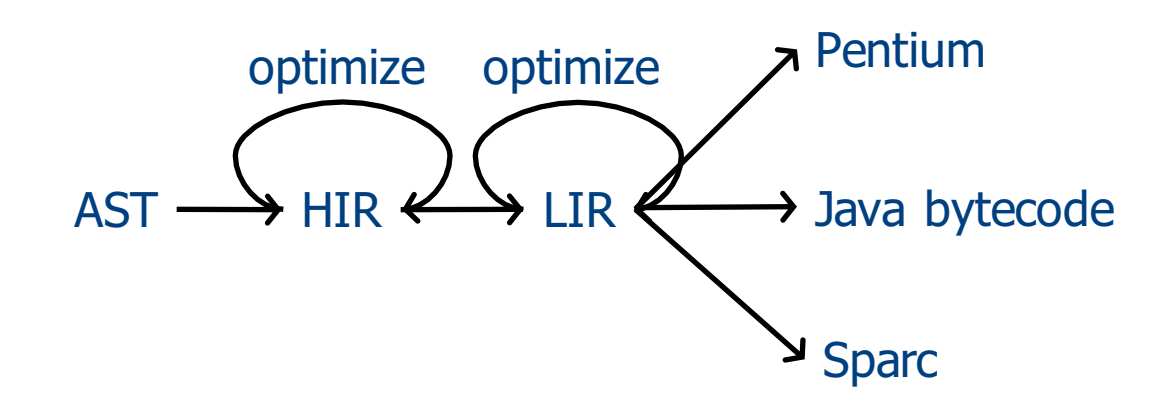

#### AST vs. LIR for imperative languages

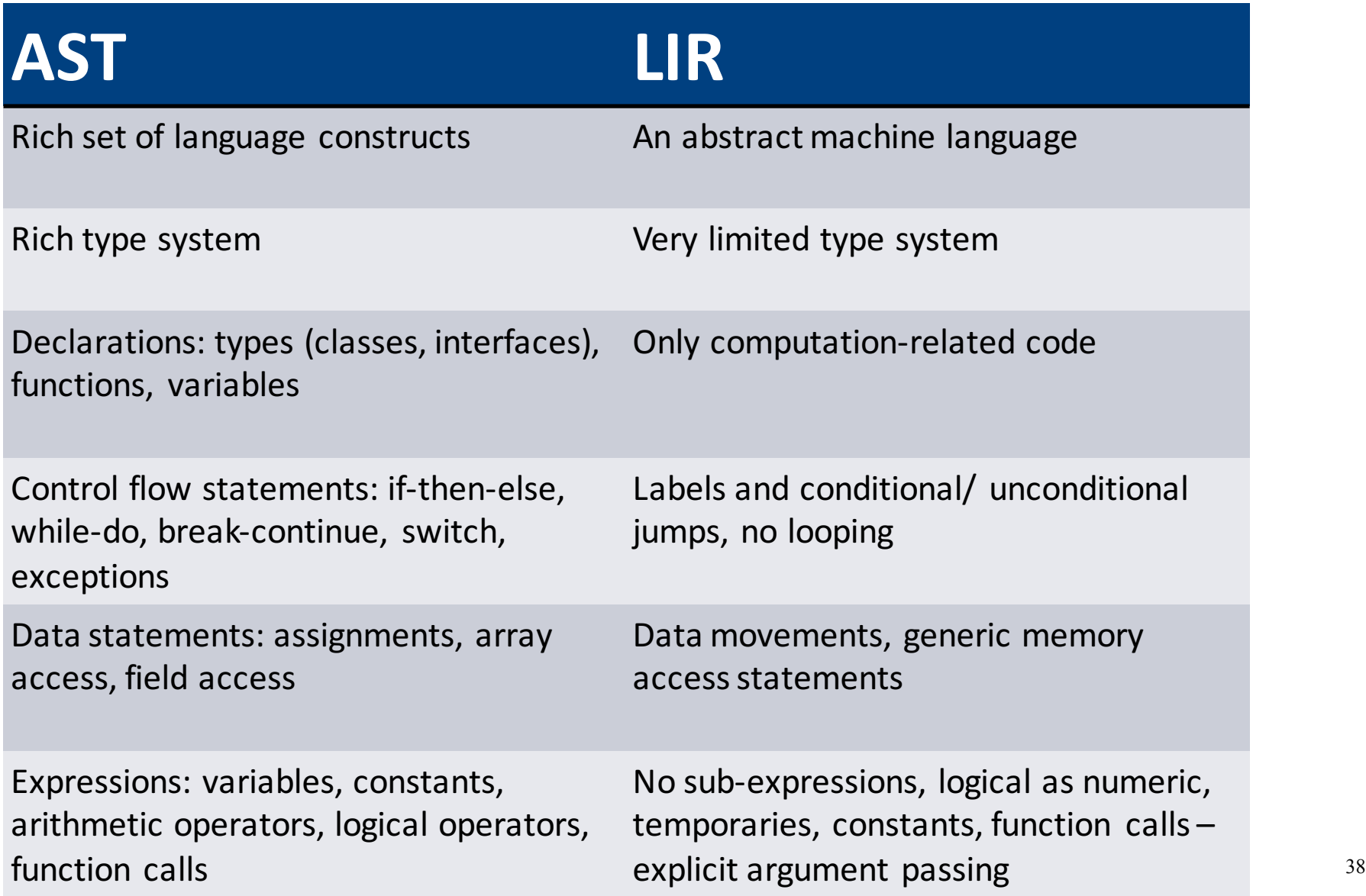

### Lowering AST to TAC

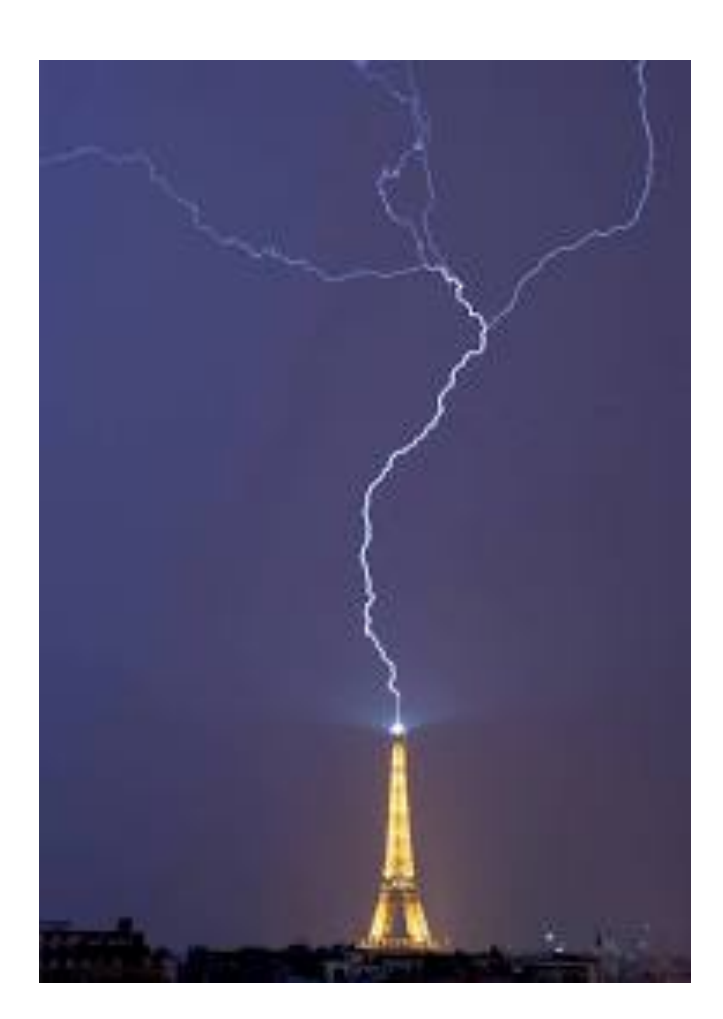

#### **IR Generation**

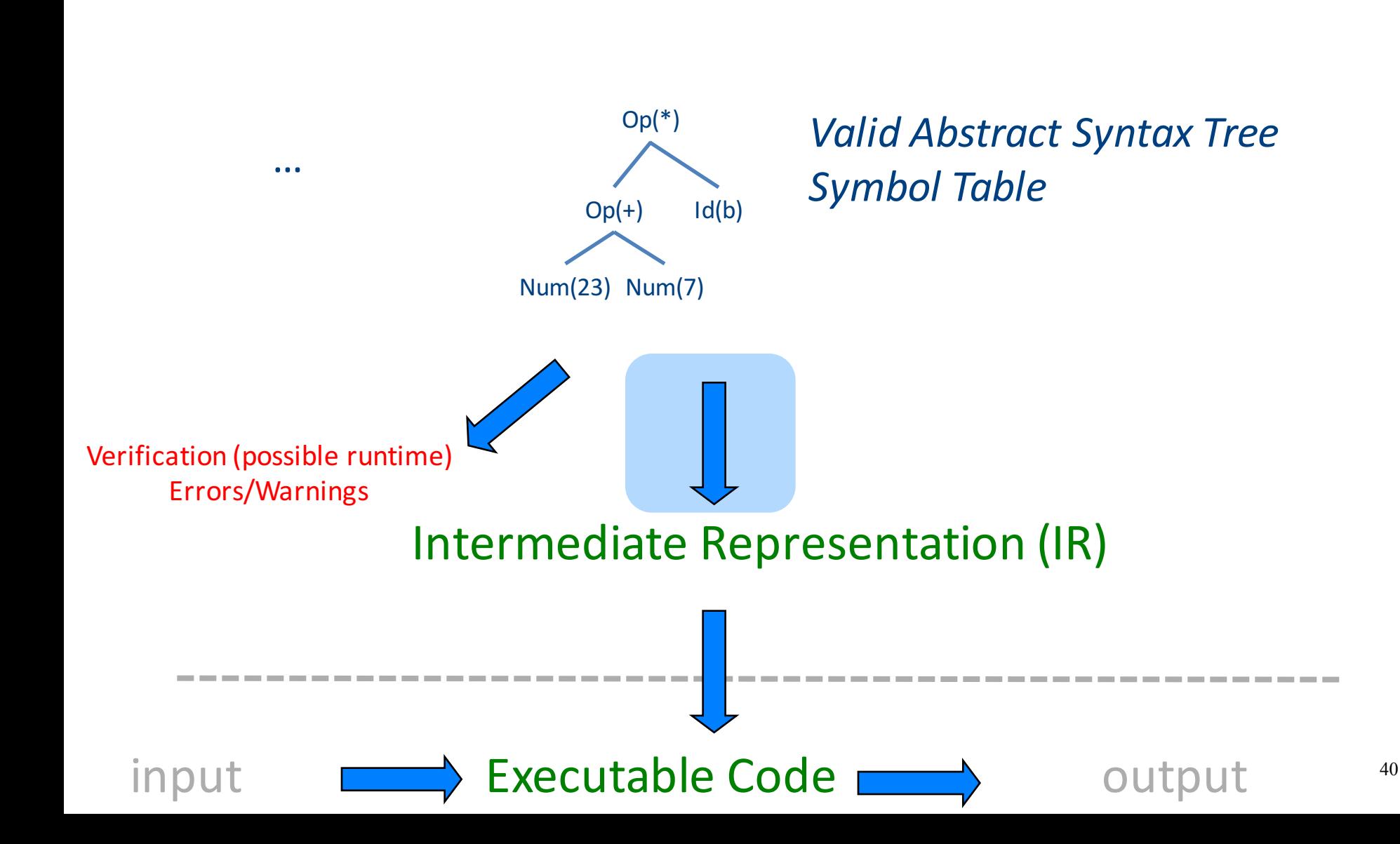

# TAC generation

- At this stage in compilation, we have
	- an AST
	- annotated with scope information
	- and annotated with type information
- To generate TAC for the program, we do recursive tree traversal
	- Generate TAC for any subexpressions or substatements
	- $-$  Using the result, generate TAC for the overall expression

# TAC generation for expressions

- Define a function **cgen**(*expr*) that generates TAC that computes an expression, stores it in a temporary variable, then hands back the name of that temporary
	- $-$  Define **cgen** directly for atomic expressions (constants, this, identifiers, etc.)
- Define **cgen** recursively for compound expressions (binary operators, function calls, etc.)

# **cgen** for basic expressions

 $cgen(k) = \frac{1}{k}$  k is a constant Choose a new temporary t **Emit**( $t = k$ ) Return *t* }

```
cgen(id) = { // id is an identifier
  Choose a new temporary t
  Emit(t = id)
  Return	t
}
```
# **cgen** for binary operators

**cgen**(e<sub>1</sub> + e<sub>2</sub>) = { Choose a new temporary t Let  $t_1$  = cgen $(e_1)$ Let  $t_2$  = **cgen** $(e_2)$ Emit( $t = t_1 + t_2$ ) Return *t* }

```
cgen(5 + x) = {
  Choose a new temporary t
  Let t_1 = cgen(5)
  Let t_2 = cgen(x)
  Emit(t = t_1 + t_2)
  Return	t
```
}

```
cgen(5 + x) = {
  Choose a new temporary t
  Let t_1 = \{Choose a new temporary t
    Emit(t = 5; )
    Return	t
  }
  Let t_2 = cgen(x)
  Emit(t = t_1 + t_2)
  Return	t
}
```
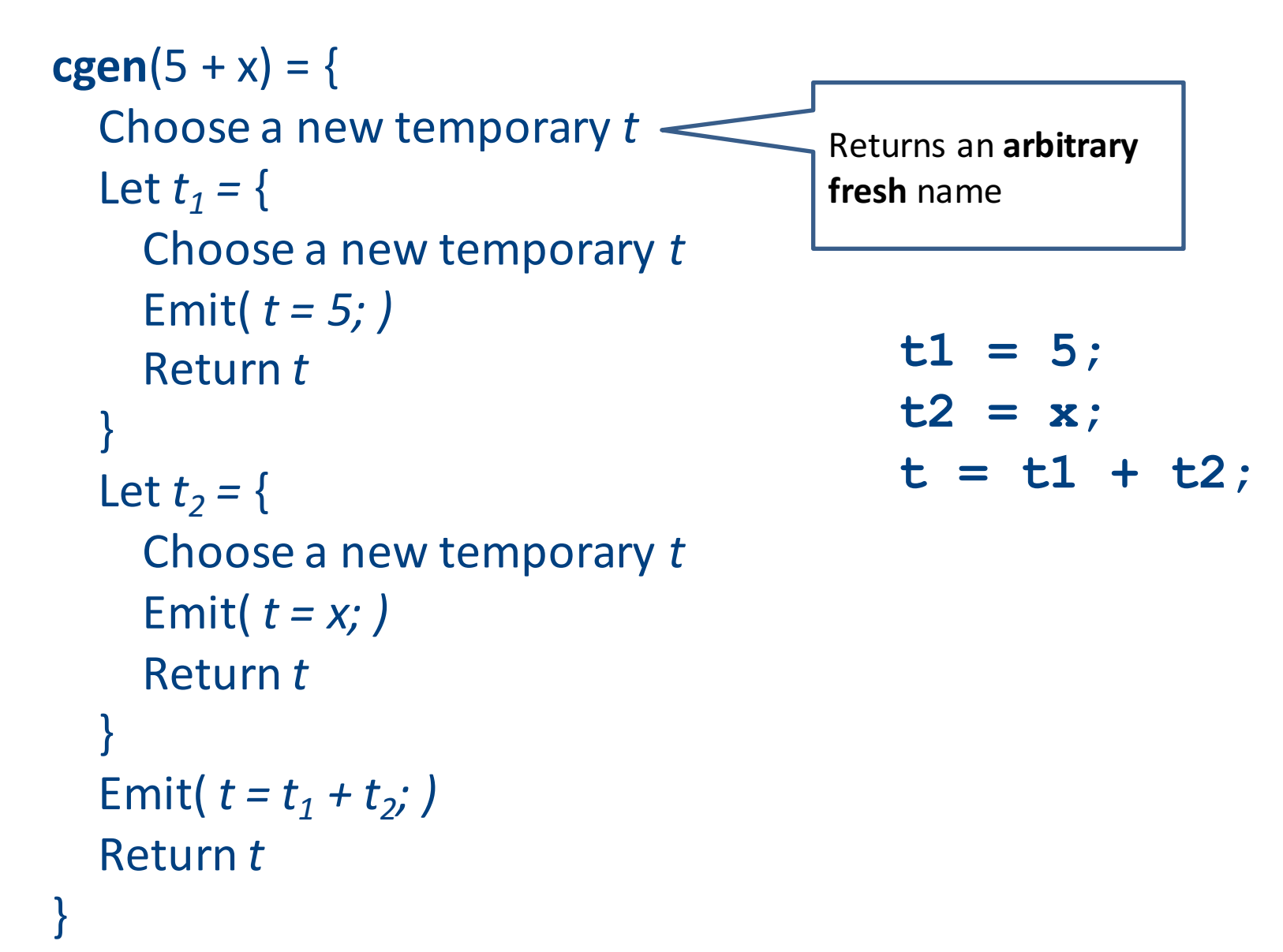

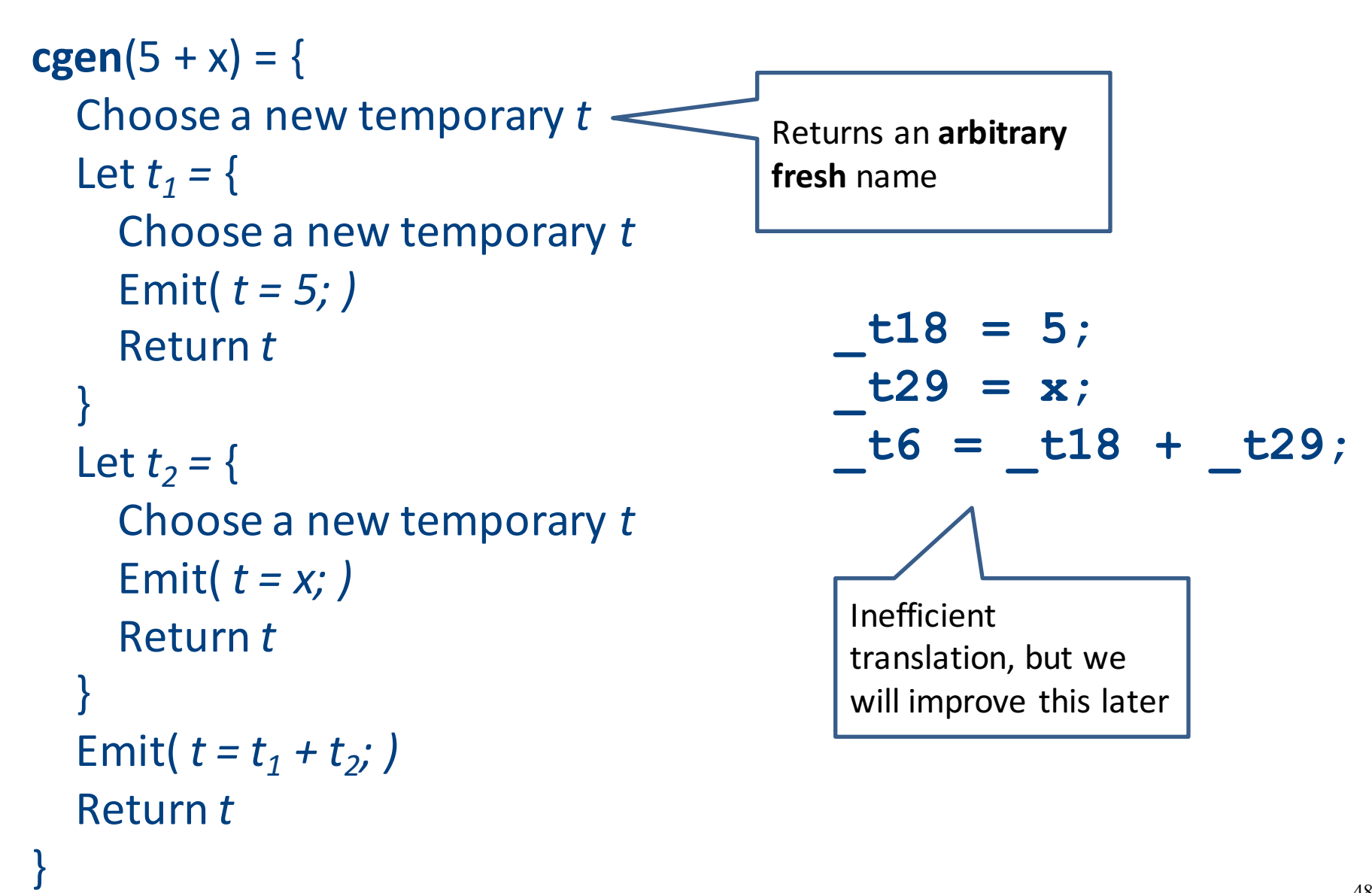

#### **cgen** as recursive AST traversal

 $cgen(5 + x)$ 

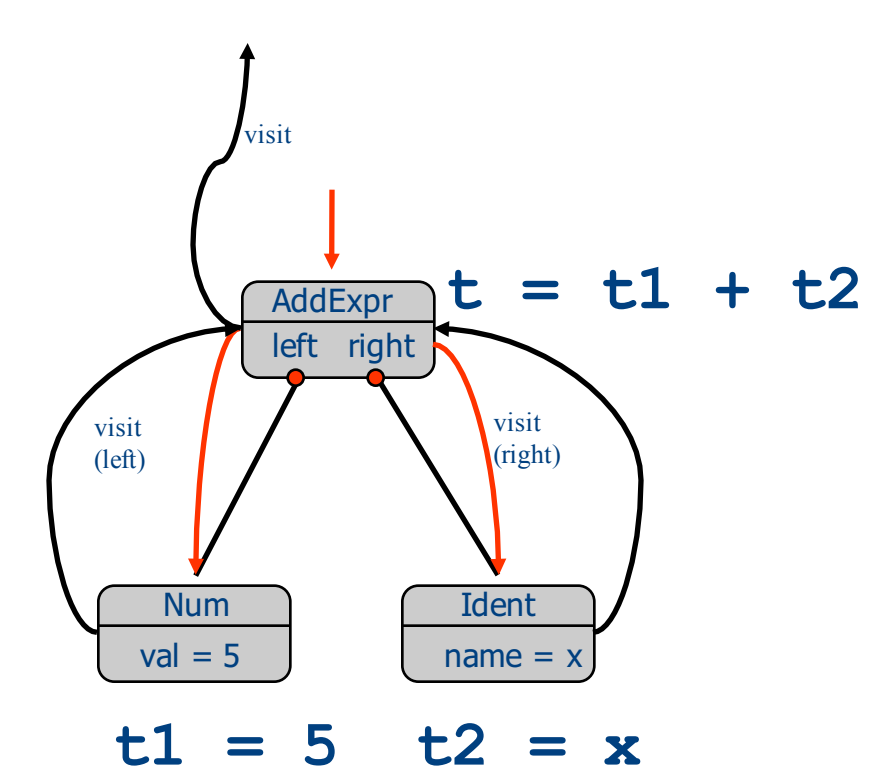

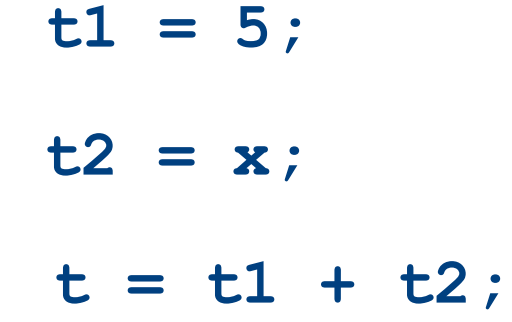

# Naive **cgen** for expressions

- Maintain a counter for temporaries in c
- Initially:  $c = 0$

```
• cgen(e<sub>1</sub> op e<sub>2</sub>) = {
      Let \overline{A} = cgen(e<sub>1</sub>)
      c = c + 1Let B = \text{cgen}(e_2)c = c + 1Emit( tc = A op B; )
      Return tc
   }
```
**cgen**( $(a * b) - d$ )

#### $c = 0$ **cgen**( $(a * b) - d$ )

```
c = 0cgen((a * b) - d) = {
  Let A = \text{cgen}(a^*b)c = c + 1Let B = \text{cgen}(d)c = c + 1Emit( _tc = A - B; )
  Return_tc
}
```

```
c = 0cgen( (a * b) - d) = {
  Let A = \{Let A = \text{cgen}(a)c = c + 1Let B = \text{cgen}(b)c = c + 1Emit(tc = A * B; )
     Return tc
  }			
  c = c + 1Let B = \text{cgen}(d)c = c + 1Emit( _tc = A - B; )
   Return_tc
}
```

```
c = 0cgen((a * b) - d) = {
  Let A = \begin{bmatrix} \end{bmatrix}Let \overline{A} = \{ Emit(\underline{c} = a_i), return \underline{t}c \}c = c + 1Let B = \{ Emit(\underline{c} = b_i), return \underline{c} c \}c = c + 1Emit( tc = A * B; )
       Return_tc
   }			
   c = c + 1Let B = \{ Emit(\underline{t}c = d_i), return \underline{t}c \}c = c + 1Emit(\_\text{tc} = A - B; )Return_tc
}
                           \overline{\phantom{a}} here A=_t0
```
Code

```
c = 0cgen((a * b) - d) = {
   Let A = \begin{bmatrix} 1 & 1 \\ 1 & -1 \end{bmatrix} here A = \begin{bmatrix} 1 & 0 \\ 0 & -1 \end{bmatrix}Let \overline{A} = \{ Emit(\underline{c} = a_i), return \underline{t}c \}c = c + 1Let B = \{ Emit(\underline{c} = b_i), return \underline{t}c \}c = c + 1Emit(\_\text{tc} = A * B; )Return tc
   }			
   c = c + 1Let B = \{ Emit(\underline{t}c = d_i), return \underline{t}c \}c = c + 1Emit(\_\text{tc} = A - B; )Return_tc
}
```

```
Code
```

```
c = 0cgen((a * b) - d) = {
   Let A = \{ \_\_Let \overline{A} = \{ Emit(\underline{c} = a_i), return \underline{t}c \}c = c + 1Let B = \{ Emit(\underline{c} = b_i), return \underline{c} c \}c = c + 1Emit( tc = A * B; )
      Return_tc
   }			
   c = c + 1Let B = \{ Emit(\underline{t}c = d_i), return \underline{t}c \}c = c + 1Emit(\_\text{tc} = A - B; )Return_tc
}
                          \sqrt{\frac{h}{m}} here A=\frac{1}{m}t0
```

```
Code
 t0=a;
 t1=b;
```

```
c = 0cgen((a * b) - d) = {
   Let A = \{ \_Let \overline{A} = \{ Emit(\underline{c} = a_i), return \underline{t}c \}c = c + 1Let B = \{ Emit(\underline{c} = b_i), return \underline{c} c \}c = c + 1Emit(\_\text{tc} = A * B; )Return_tc
   }			
   c = c + 1Let B = \{ Emit(\underline{c} = d_i), return \underline{t}c \}c = c + 1Emit(\_\text{tc} = A - B; )Return_tc
}
                          \perp here A=_t0
```

```
Code
t0=a;
t1=b;t2= t0* t1
```

```
c = 0cgen( (a * b)Let \overline{A} = {
     Let \overline{A} = \{ Emit(\underline{c} = a_i), return \underline{t}c \}c = c + 1Let B = \{ Emit(\underline{c} = b_i), return \underline{t}c \}c = c + 1Emit( tc = A * B; )
      Return_tc
   }			
   c = c + 1Let B = \{ Emit(\underline{t}c = d_i), return \underline{t}c \}c = c + 1Emit(\_\text{tc} = A - B; )Return_tc
}
                            here A=_t0
                             here A=_t2
```

```
Code
 t0=a;t1=b;t2= t0* t1
```

```
c = 0cgen((a * b)Let A = \{Let A = \{ Emit(\underline{t}c = a_i), return \underline{t}c \}c = c + 1Let B = \{ Emit(\underline{c} = b_i), return \underline{c} c \}c = c + 1Emit(\_\text{tc} = A * B; )Return_tc
   }			
   c = c + 1Let B = \{ Emit(\underline{t}c = d_i), return \underline{t}c \}c = c + 1Emit(\_\text{tc} = A - B; )Return_tc
}
                           here A=10here A=_t2
```

```
Code
 t0=a;
 t1=b;t2= t0* t1t3=d;
```

```
c = 0cgen((a * b)Let A = \{Let A = \{ Emit(\underline{t}c = a_i), return \underline{t}c \}c = c + 1Let B = \{ Emit(\underline{c} = b_i), return \underline{c} c \}c = c + 1Emit( tc = A * B; )
      Return tc
   }			
   c = c + 1Let B = \{ Emit(\underline{t}c = d_i), return \underline{t}c \}c = c + 1Emit(\_\text{tc} = A - B; )Return_tc
}
                           here A=10here A=_t2
```

```
Code
 t0=a;t1=b;t2= t0* t1t3=d;
t4= t2- t3
```
#### **cgen** for short-circuit disjunction

**cgen**(e1 || e2)

Emit( $t1 = 0$ ;  $t2 = 0$ ;) Let  $L_{after}$  be a new label Let  $t1 = cgen(e1)$ Emit( $If$ NZ \_t1 Goto  $L_{after}$ ) Let  $t2 = cgen(e2)$ Emit( $L_{\text{after}}$ :) Emit(  $t = \frac{t1}{1} \mid \frac{t2}{}$ ) Return t

# **cgen** for statements

- We can extend the **cgen** function to operate over statements as well
- Unlike **cgen** for expressions, **cgen** for statements does not return the name of a temporary holding a value.

– *(Why?)*

#### **cgen** for simple statements

 $cgen(exp;)=$ **cgen**(expr) }

# **cgen** for **if-then-else**

**cgen**(if (e)  $s_1$  else  $s_2$ ) Let  $t =$  **cgen**(e)

Let  $L_{true}$  be a new label Let  $L_{\text{false}}$  be a new label Let  $L_{after}$  be a new label Emit( $IfZ_t$  t Goto  $L_{false}$ ; )  $cgen(s<sub>1</sub>)$ Emit( $\text{Goto L}_{\text{after}}$ ;)  $Emit(L<sub>false</sub>: )$  $cgen(s<sub>2</sub>)$ Emit( Goto L<sub>after</sub>;)  $Emit(L<sub>after</sub>: )$ 

# **cgen** for while loops

**cgen**(while (*expr*) *stmt*) Let L<sub>before</sub> be a new label.

Let  $L_{after}$  be a new label.  $Emit(L<sub>before</sub>: )$ Let  $t = cgen(exp)$ Emit( IfZ t Goto Lafter; ) **cgen**(stmt) Emit( Goto L<sub>before</sub>; )  $Emit(L<sub>after</sub>: )$ 

#### Our first optimization

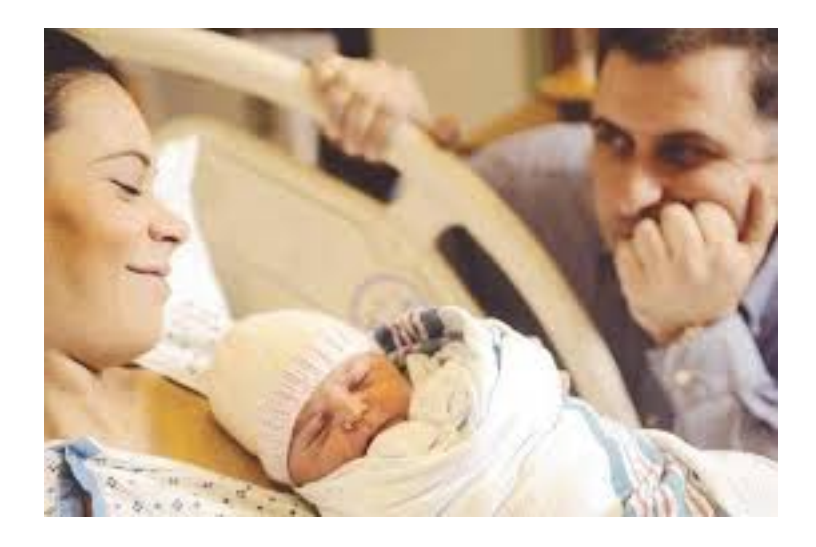

# Naive **cgen** for expressions

- Maintain a counter for temporaries in c
- Initially:  $c = 0$

```
• cgen(e<sub>1</sub> op e<sub>2</sub>) = {
      Let \overline{A} = cgen(e<sub>1</sub>)
      c = c + 1Let B = \text{cgen}(e_2)c = c + 1Emit( tc = A op B; )
      Return tc
   }
```
## Naïve translation

- **cgen** translation shown so far very inefficient
	- Generates (too) many temporaries one per subexpression
	- Generates many instructions at least one per subexpression
- Expensive in terms of running time and space
- Code bloat
- We can do much better ...

# Naive **cgen** for expressions

- Maintain a counter for temporaries in c
- Initially:  $c = 0$
- **cgen**( $e_1$  *op*  $e_2$ ) = { Let  $A = \text{cgen}(e_1)$  $c = c + 1$ Let  $B = \text{cgen}(e_2)$  $c = c + 1$ Emit(  $tc = A$  *op* B; ) Return tc }
- Observation: temporaries in cgen(e<sub>1</sub>) can be reused in **cgen(e2)**

# Improving **cgen** for expressions

- Observation  $-$  naïve translation needlessly generates temporaries for leaf expressions
- Observation temporaries used exactly once
	- $-$  Once a temporary has been read it can be reused for **another sub-expression**

```
• cgen(e<sub>1</sub> op e<sub>2</sub>) = {
       Let \bar{t}1 = \bar{c}gen(e<sub>1</sub>)
       Let t2 = \text{cgen}(e_2)Emit( t = t1 op t2; )
       Return t
    }
```
• Temporaries  $cgen(e_1)$  can be reused in  $cgen(e_2)$ 

# Sethi-Ullman translation

- Algorithm by Ravi Sethi and Jeffrey D. Ullman to emit optimal TAC
	- Minimizes number of temporaries
- Main data structure in algorithm is a stack of temporaries
	- Stack corresponds to recursive invocations of  $_t = \text{cgen}(e)$
	- $-$  All the temporaries on the stack are live
		- $\bullet$  Live = contain a value that is needed later on
#### Live temporaries stack

- Implementation: use counter c to implement live temporaries stack
	- $-$  Temporaries  $t(0), ..., t(c)$  are alive
	- $-$  Temporaries  $t(c+1)$ ,  $t(c+2)$ ... can be reused
	- Push means increment c, pop means decrement c
- In the translation of  $t(c) = cgen(e_1 op e_2)$

 $t(c) = cgen(e<sub>1</sub>)$  $t(c) = cgen(e<sub>2</sub>)$  $t(c) = t(c) op t(c+1)$  $-$  - - - - - - - - -  $c = c + 1$  $-$  - - - - - - - - - - -  $c = c - 1$ 

#### Using stack of temporaries example

 $t0 = cgen( (c*d)-(e*f))+(a*b) )$ 

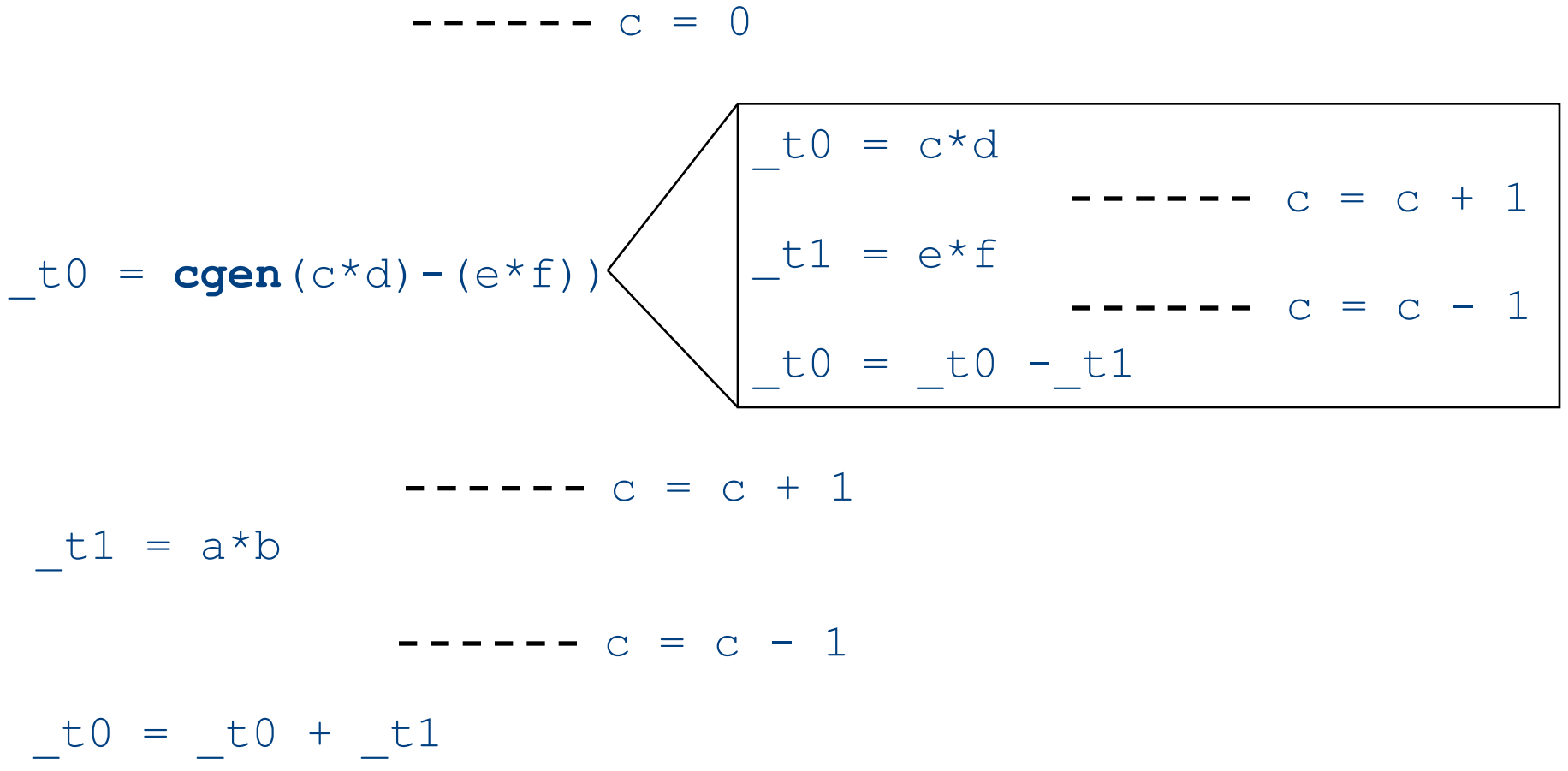

#### Weighted register allocation **Temporaries**

- Suppose we have expression  $e_1$  *op*  $e_2$ 
	- $-$  e<sub>1</sub>, e<sub>2</sub> without side-effects
		- That is, no function calls, memory accesses, ++x
	- $-$  **cgen**(e<sub>1</sub> *op* e<sub>2</sub>) = **cgen**(e<sub>2</sub> *op* e<sub>1</sub>)
	- *Does order of translation matter?*
- Sethi & Ullman's algorithm translates heavier sub-tree first
	- Optimal local (per-statement) allocation for sideeffect-free statements

#### Example

 $_t0 = cgen(a+(b+(c*d)))$ *+ and \* are commutative operators*

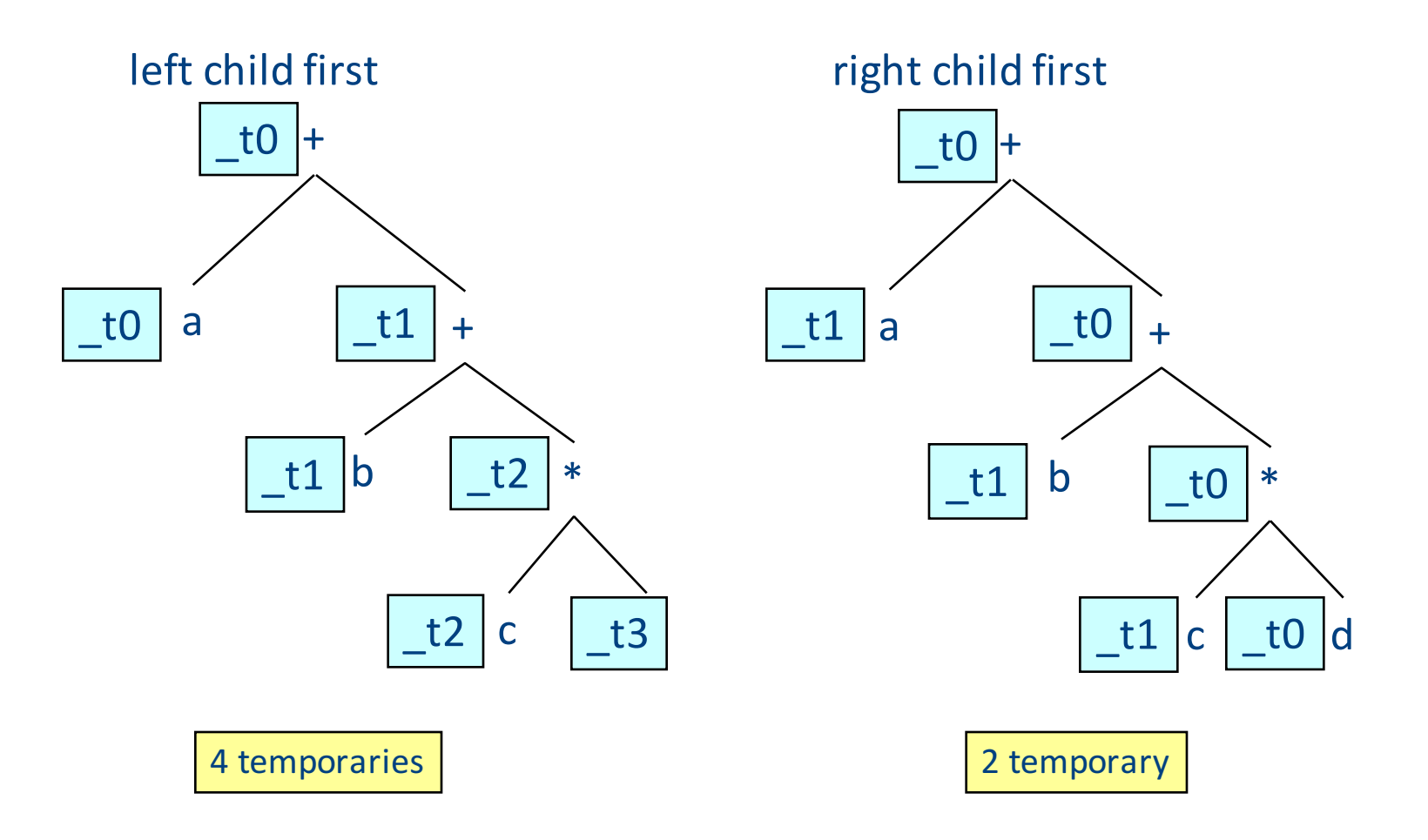

# Weighted register allocation

- Can save registers by **re-ordering** subtree **computations**
- Label each node with its **weight** 
	- $-$  Weight = number of registers needed
	- Leaf weight known
	- $-$  Internal node weight
		- w(left)  $>$  w(right) then w = left
		- w(right)  $>$  w(left) then w = right
		- w(right) = w(left) then  $w = left + 1$
- **Choose heavier** child as first to be translated
- WARNING: have to check that no side-effects exist before attempting to apply this optimization
	- $-$  pre-pass on the tree

# Weighted reg. alloc. example  $t0 = cgen(a+b[5*c])$

Phase 1: - check absence of side-effects in expression tree - assign weight to each AST node

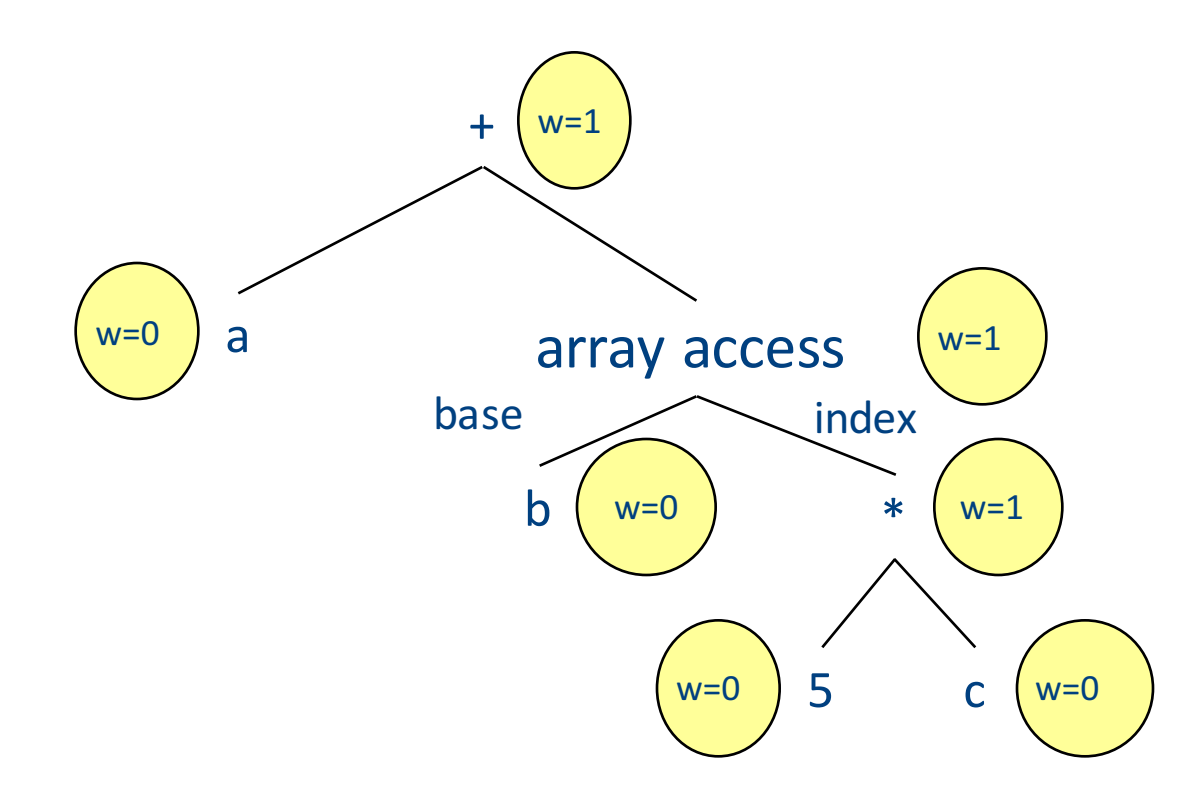

# Weighted reg. alloc. example  $t0 = cgen(a+b[5*c])$

Phase 2: - use weights to decide on order of translation

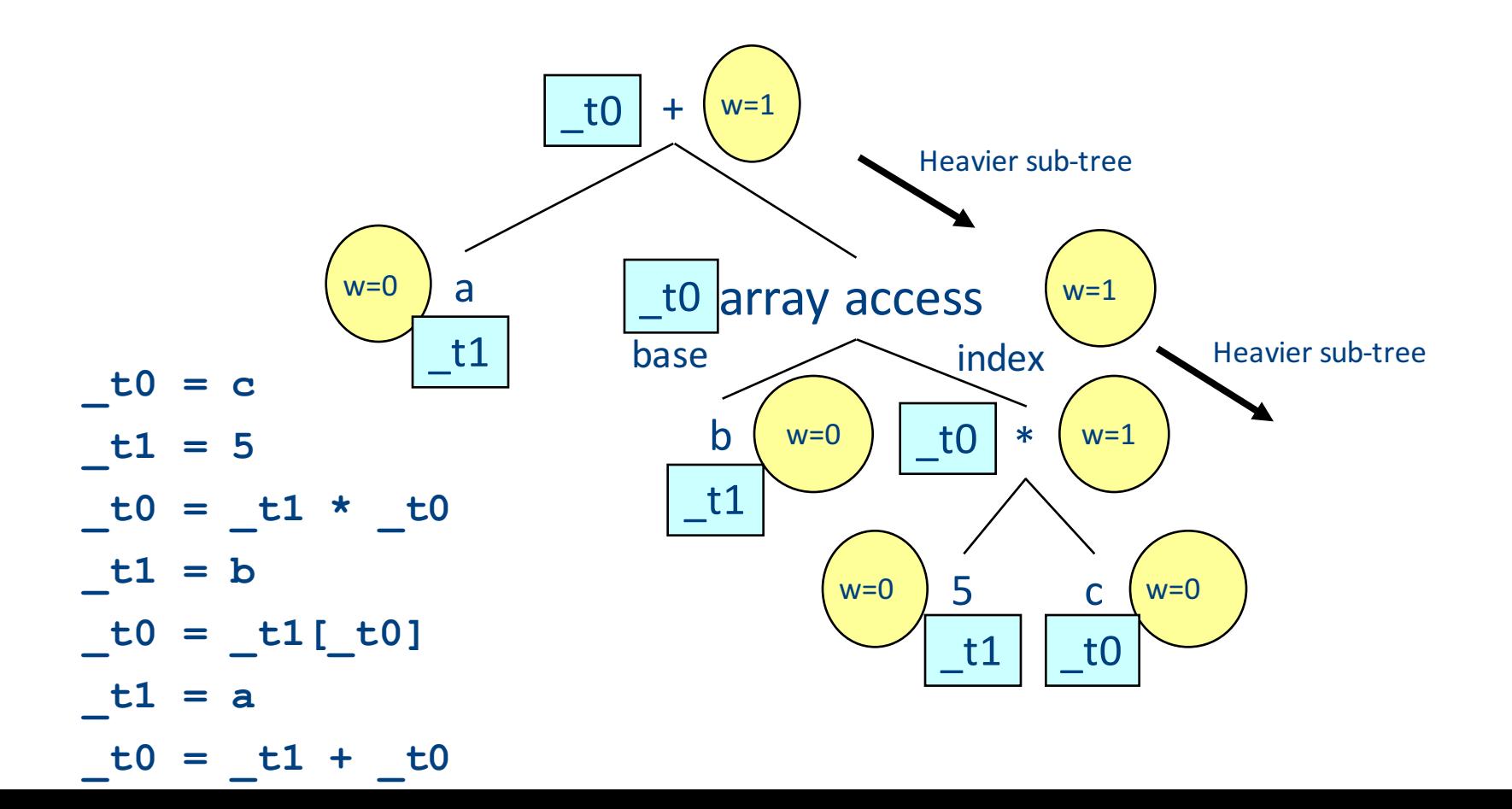

#### Note on weighted register allocation

- **Must** reset temporaries counter after every statement: **x=y; y=z**
	- $-$  should **not** be translated to

**\_t0 = y; x = \_t0;**  $t1 = z;$  $y = t1;$ 

- $-$  But rather to
	- **\_t0 = y;**  $x = t0$ ; # Finished translating statement. Set  $c=0$ **\_t0 = z; y= \_t0;**

# Code generation for procedure calls  $(+ a few words on the runtime system)$

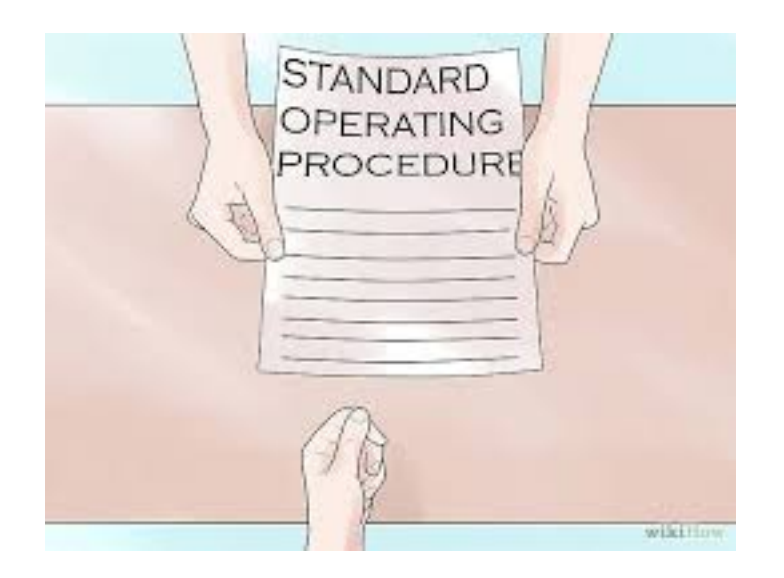

# Code generation for procedure calls

• Compile time generation of code for procedure invocations

• Activation Records (aka Stack Frames)

#### Supporting Procedures

- **Stack**: a new computing environment
	- $-$  e.g., temporary memory for local variables
- Passing information into the new environment
	- **Parameters**
- **Transfer** of **control** to/from procedure
- Handling return values

# Calling Conventions

• In general, compiler can use any convention to handle procedures

- In practice, CPUs specify standards
	- Aka calling conventios
	- $-$  Allows for compiler interoperability
		- Libraries!

#### Abstract Register Machine (High Level View)

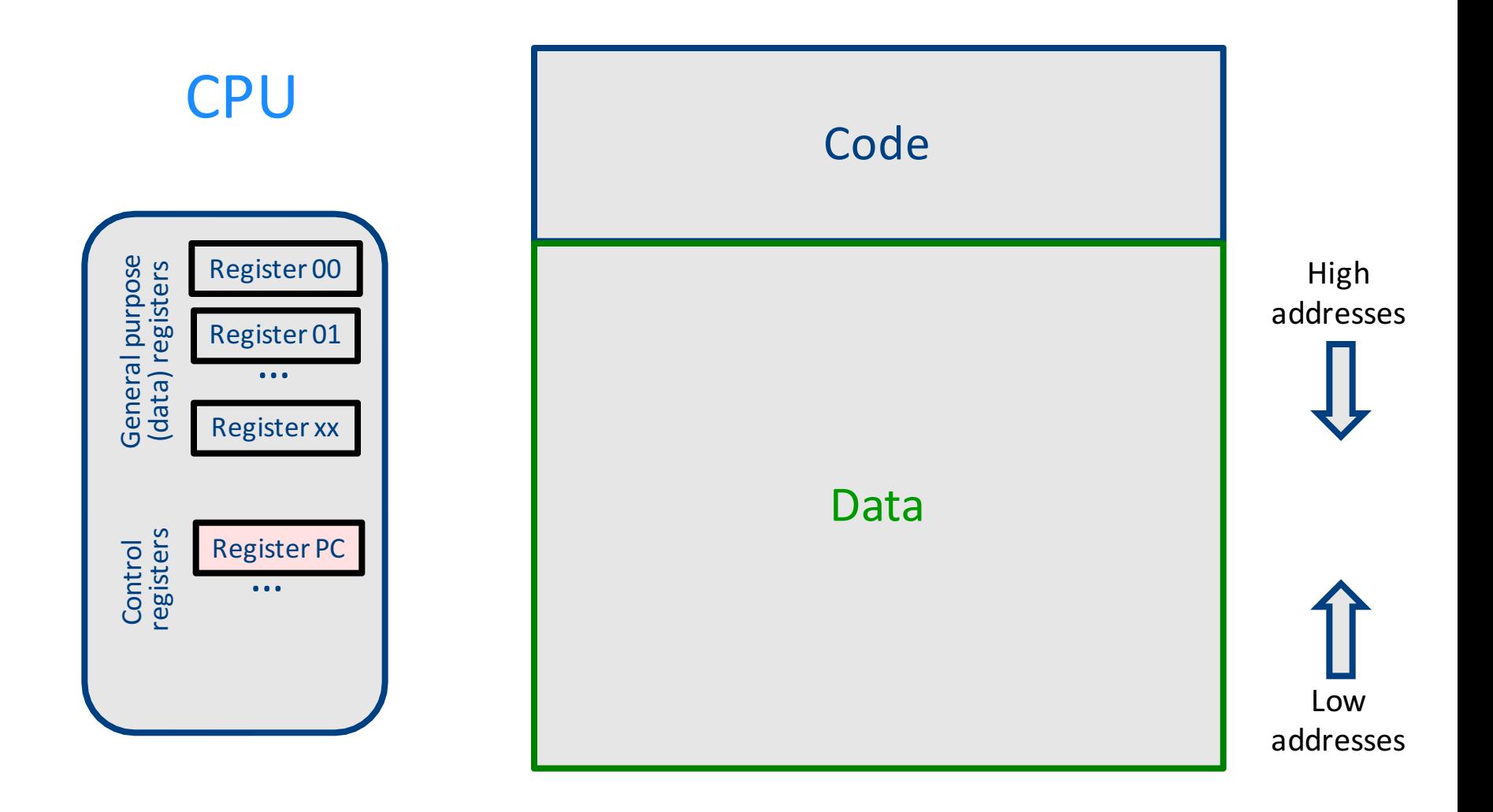

#### Abstract Register Machine (High Level View)

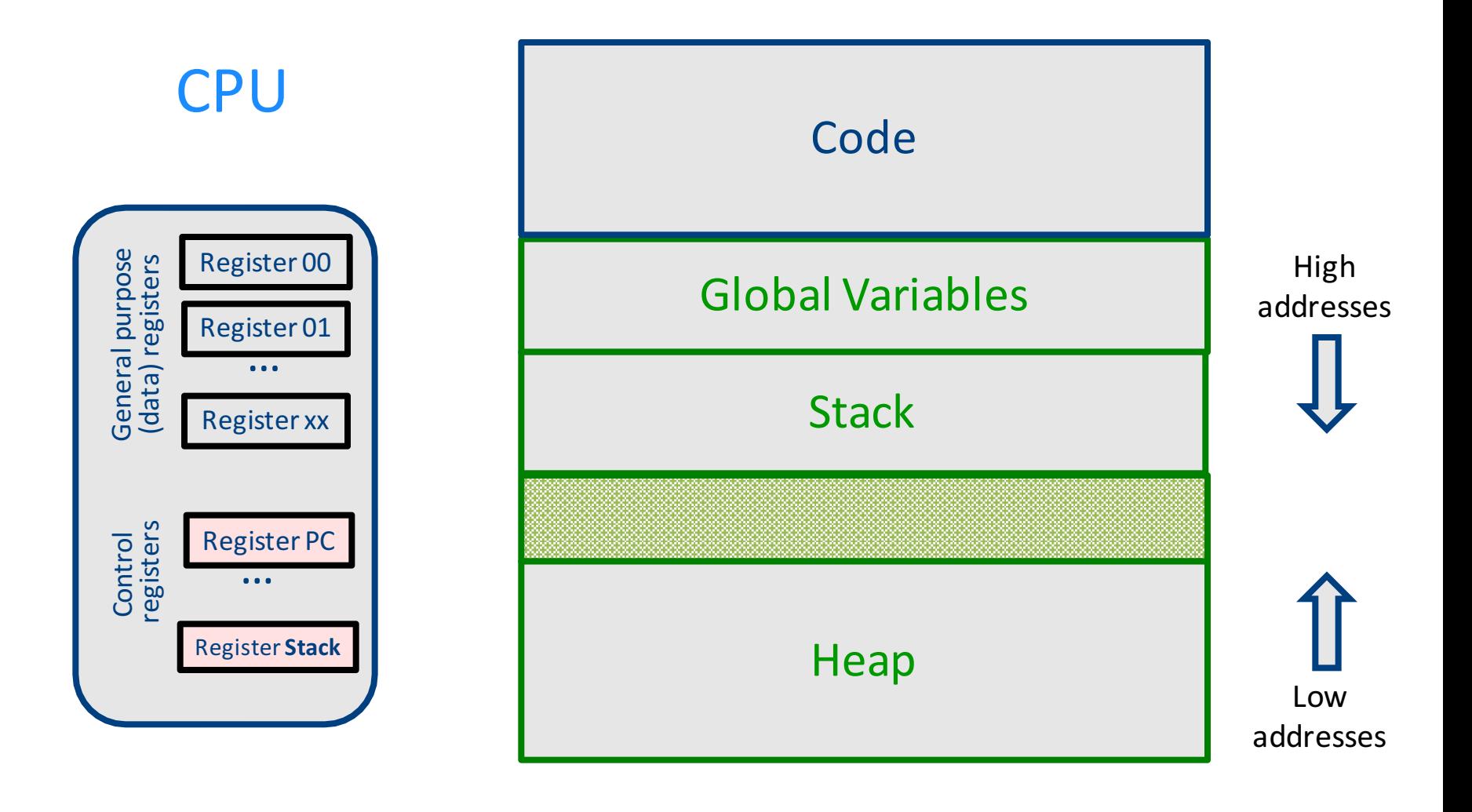

#### **Abstract Activation Record Stack**

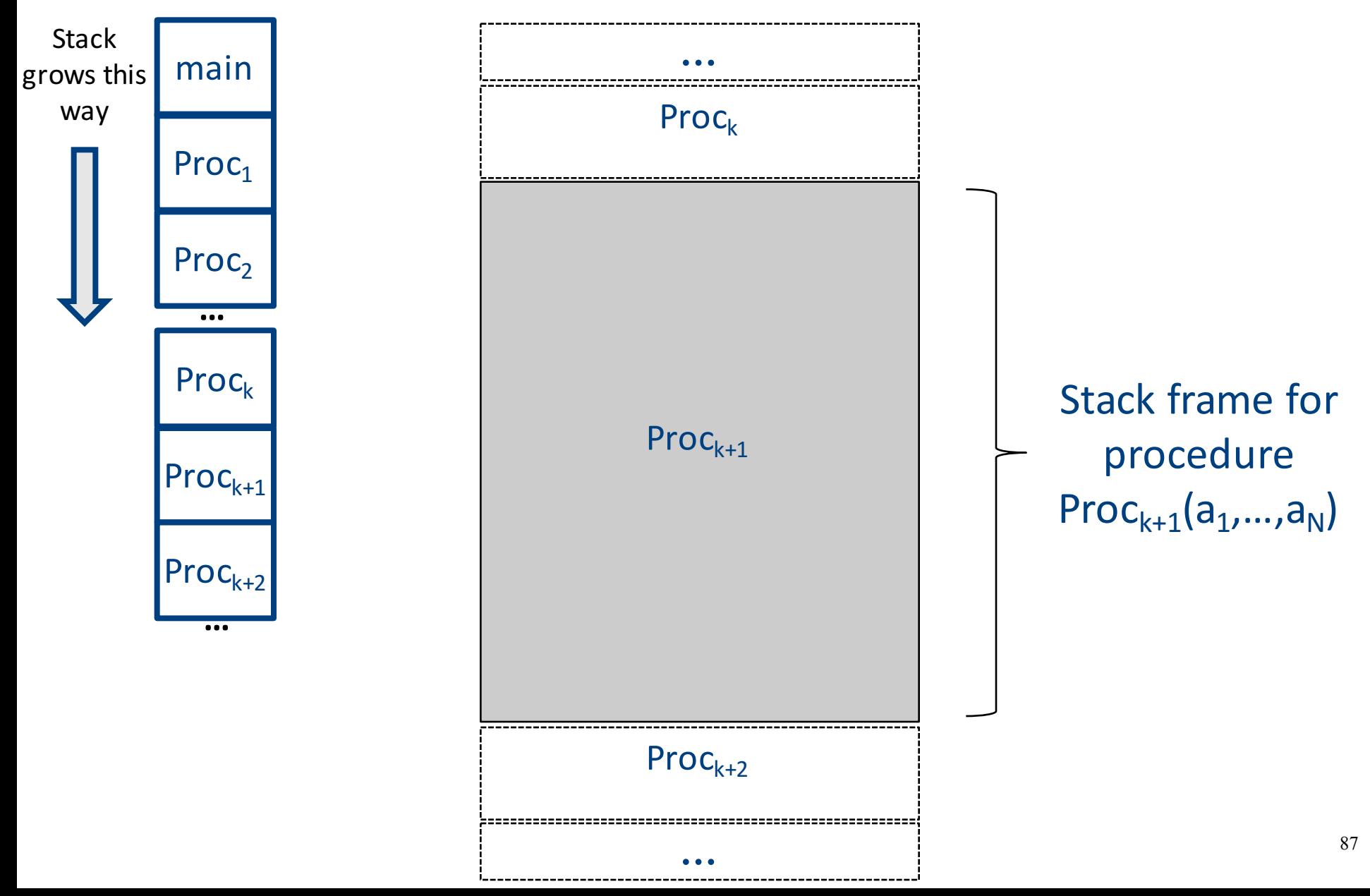

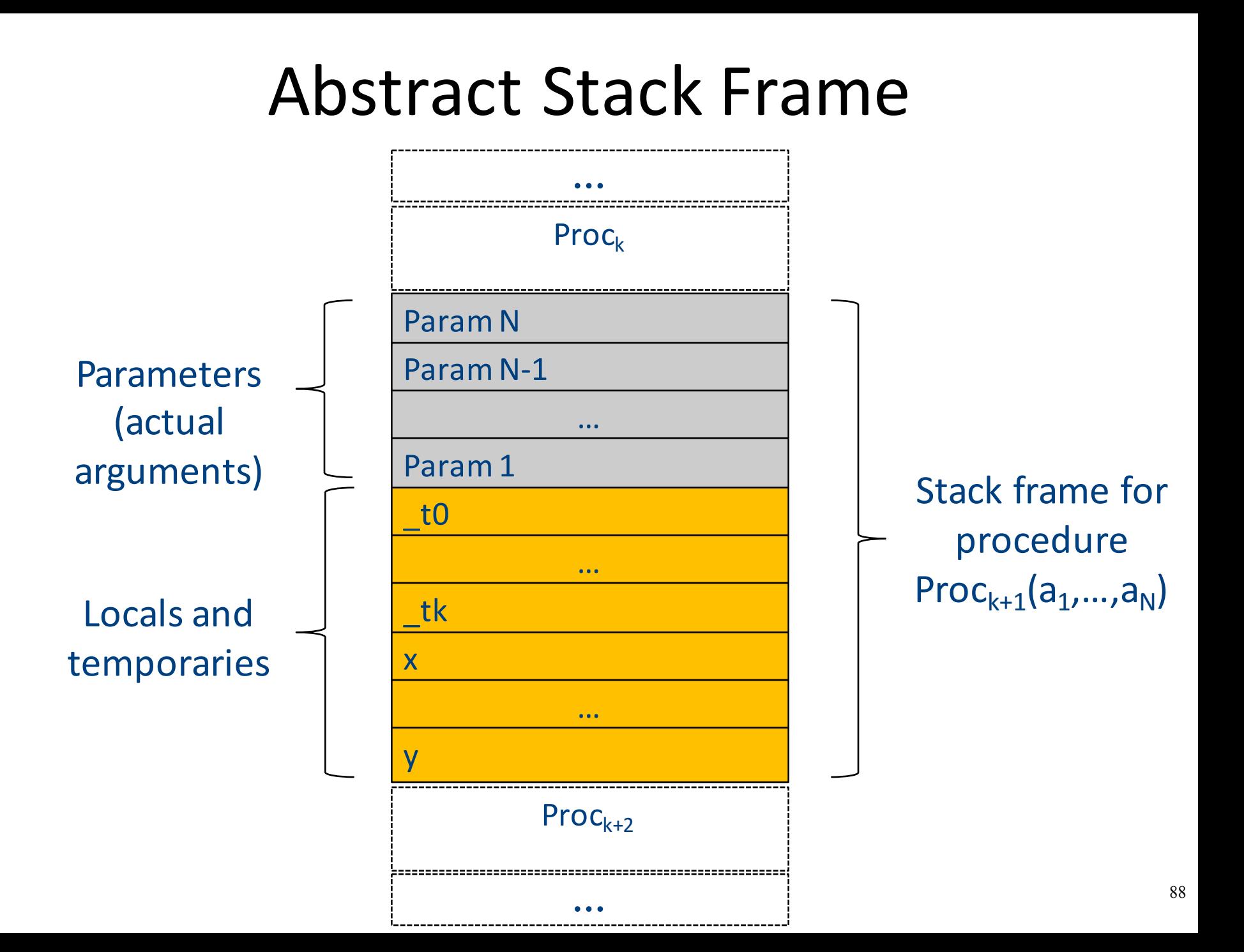

# Handling Procedures

- Store local variables/temporaries in a stack
- A function call instruction pushes arguments to stack and jumps to the function label A statement  $x=f(a1, ..., an)$ ; looks like

**Push a1; … Push an; Call f; Pop x;** // copy returned value

• Returning a value is done by pushing it to the stack (**return x;**)

**Push x;**

• Return control to caller (and roll up stack) Return;  $\frac{1}{89}$ 

#### Abstract Register Machine

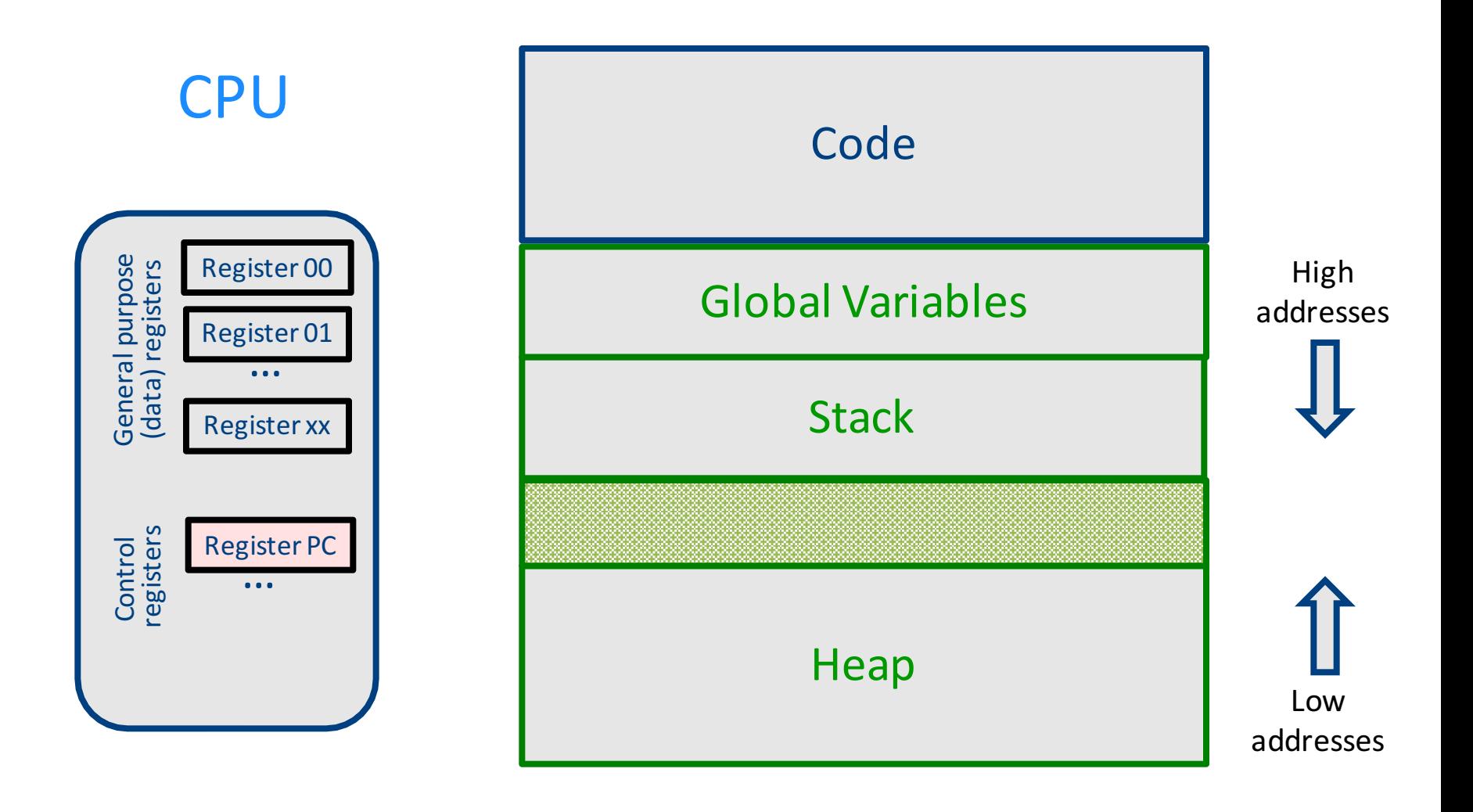

#### Abstract Register Machine

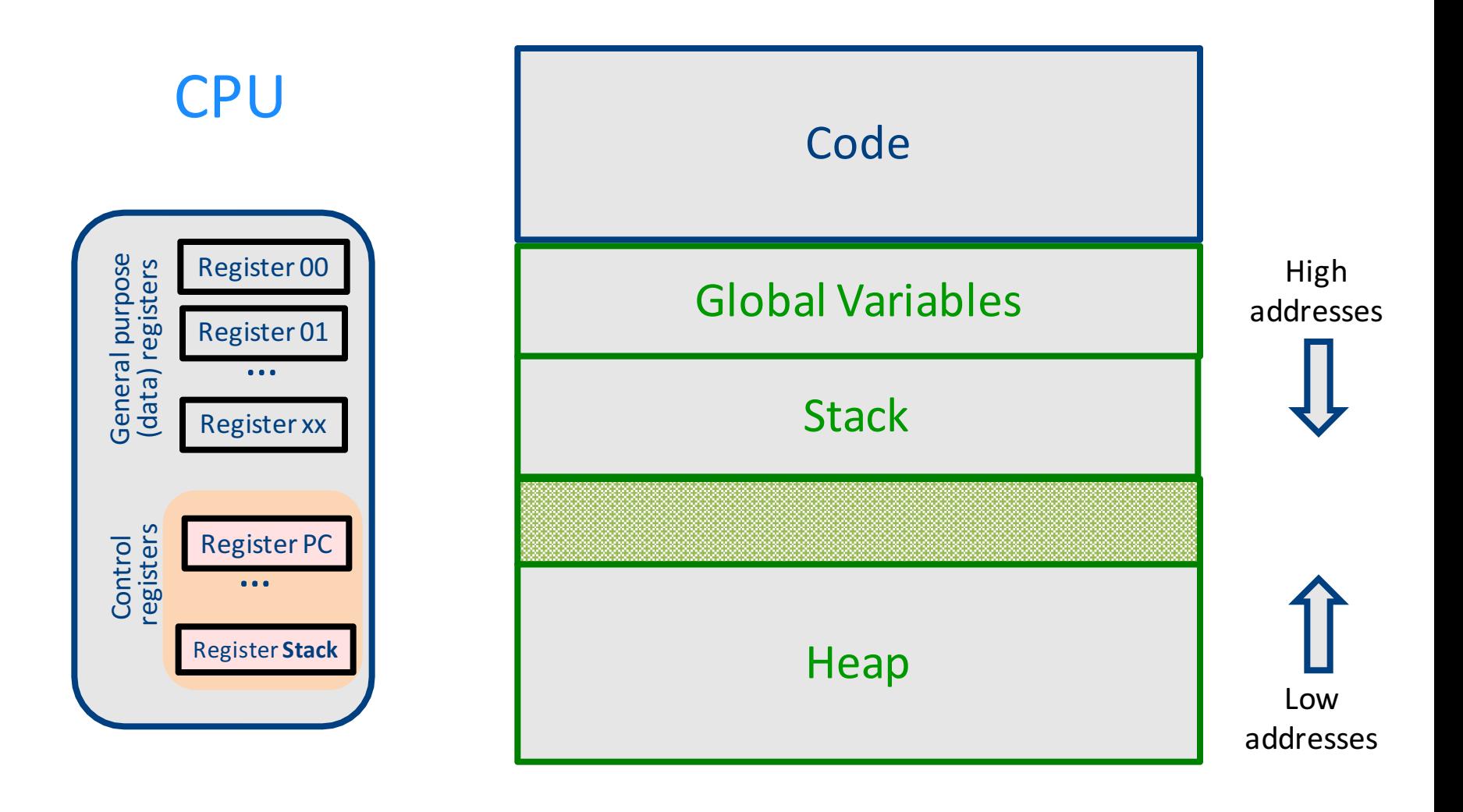

#### Intro: Functions Example

```
int SimpleFn(int z) {
   int x, y;
   x = x * y * z;return x;
}
void main() {
  int w;
  w = SimpleFunction(137);
}
```

```
_SimpleFn:
_t0 = x * y;
t1 = t0 * z;x = t1;Push x;
Return;
```

```
main:
_t0 = 137;
Push _t0;
Call _SimpleFn;
Pop w;
```
# What Can We Do with Procedures?

- Declarations & Definitions
- Call & Return
- Jumping out of procedures
- Passing & Returning procedures as parameters

#### Design Decisions

- Scoping rules
	- Static scoping vs. dynamic scoping
- Caller/callee conventions
	- Parameters
	- Who saves register values?
- Allocating space for local variables

# Static (lexical) Scoping

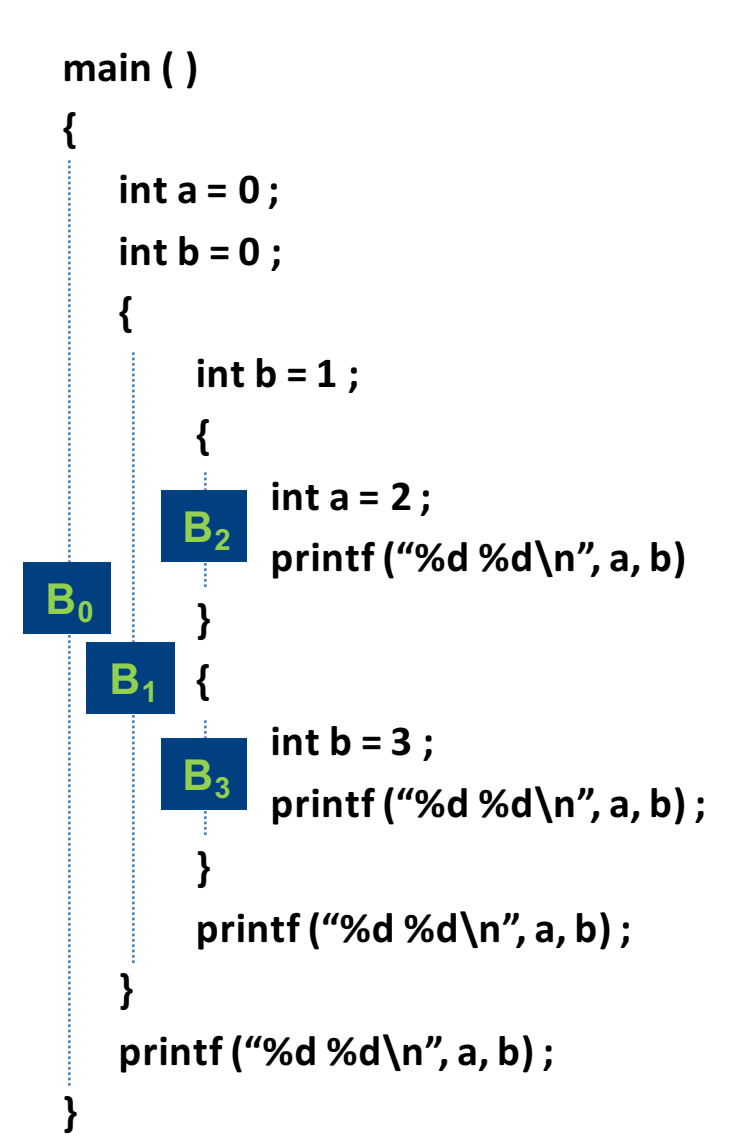

a name refers to its (closest) enclosing scope

> **known at compile time**

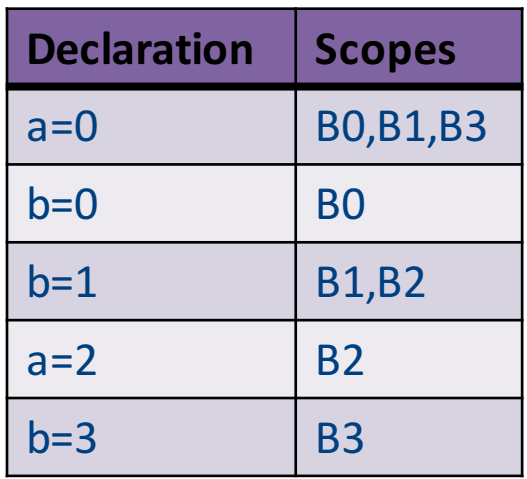

# Dynamic Scoping

- Each identifier is associated with a global stack of bindings
- When entering scope where identifier is declared - push declaration on identifier stack
- When exiting scope where identifier is declared  $-$  pop identifier stack
- Evaluating the identifier in any context binds to the current top of stack
- Determined **at runtime**

#### Example

 $int x = 42;$ 

```
int f() { return x; }
int g() { int x = 1; return f(); }
int main() { return g(); }
```
- What value is returned from main?
- Static scoping?
- Dynamic scoping?

# Why do we care?

- We need to generate code to access variables
- Static scoping
	- $-$  Identifier binding is known at compile time
	- $-$  "Address" of the variable is known at compile time
	- $-$  Assigning addresses to variables is part of code generation
	- $-$  No runtime errors of "access to undefined variable"
	- Can check types of variables

#### Variable addresses for static scoping: first attempt

 $int x = 42;$ 

```
int f() \{ return x; \}int g() \{ int x = 1; return f(); \}int main() { return g(); }
```
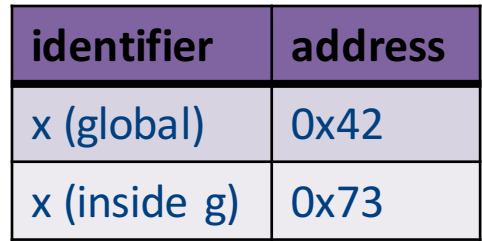

#### Variable addresses for static scoping: first attempt

```
int a [11];
```

```
void quicksort(int m, int n) {
 inti;
 if (n > m) {
  i = partition(m, n);
  quicksort (m, i-1) ;
  quicksort (i+1, n) ;
 }
```

```
main()
```
...

} 

```
quicksort (1, 9) ;
```
what is the address **of the variable "i" in** the procedure **quicksort?**

# Compile-Time Information on Variables

- Name
- Type
- Scope
	- when is it recognized
- Duration
	- $-$  Until when does its value exist
- Size
	- $-$  How many bytes are required at runtime
- Address
	- Fixed
	- Relative
	- Dynamic <sup>101</sup>

# Activation Record (Stack Frames)

- separate space for each procedure invocation
- **managed at runtime**
	- $-$  code for managing it generated by the compiler
- desired properties
	- efficient allocation and deallocation
		- procedures are called frequently
	- $-$  variable size
		- different procedures may require different memory sizes

#### Semi-Abstract Register Machine

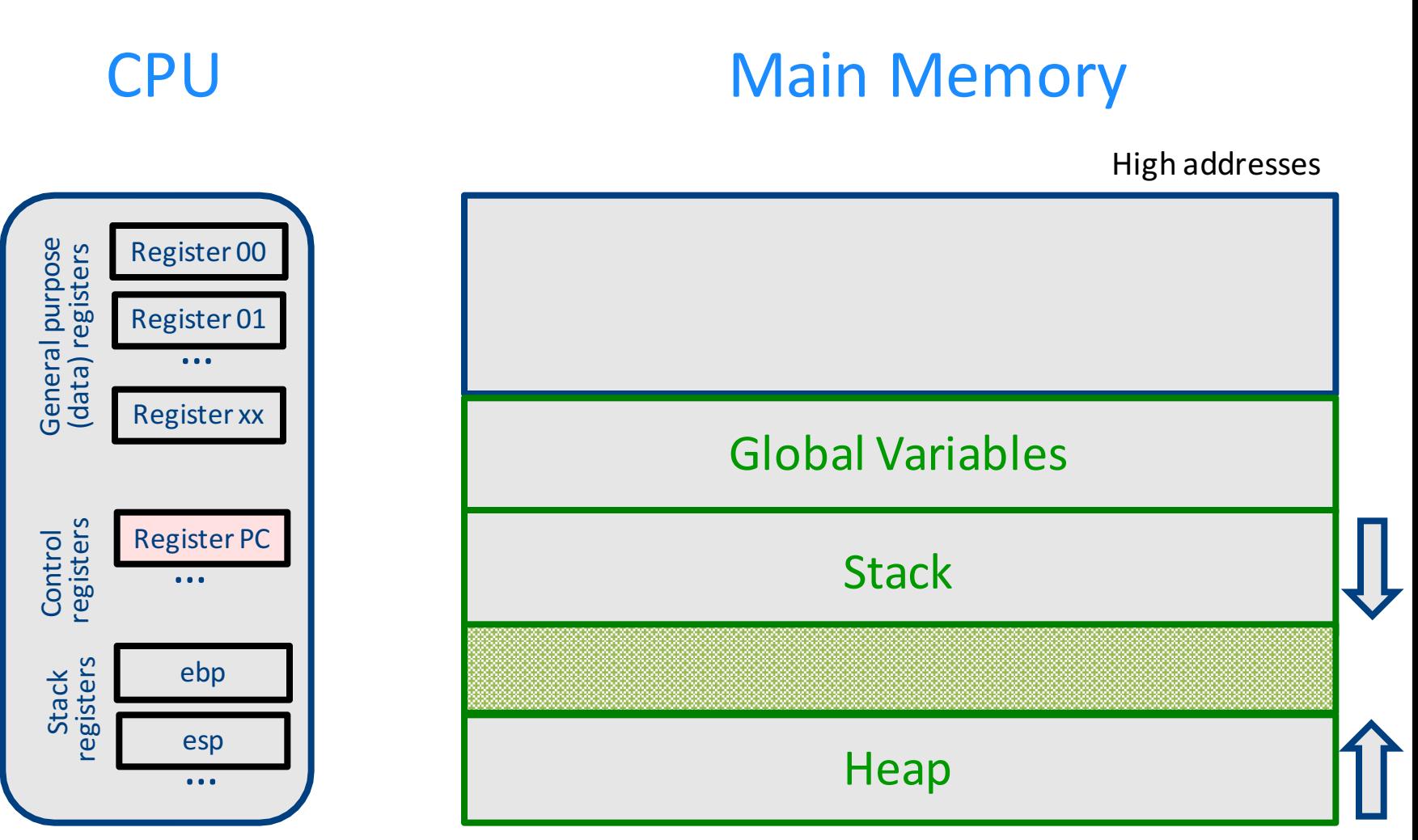

# A Logical Stack Frame (Simplified)

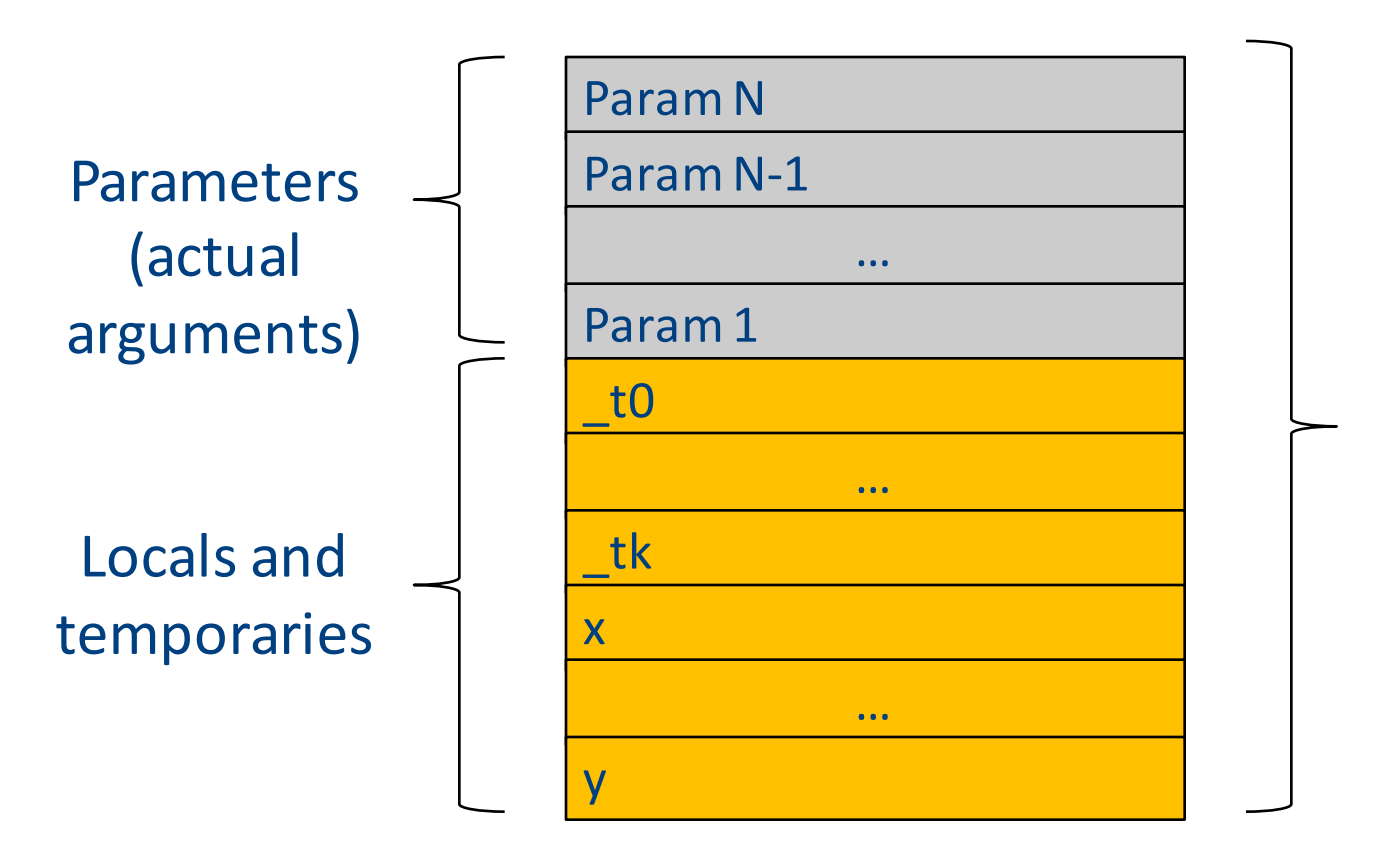

Stack frame for function  $f(a1,...,aN)$ 

#### Runtime Stack

- Stack of activation records
- Call = push new activation record
- Return  $=$  pop activation record
- Only one "active" activation record top of stack
- How do we handle recursion?

#### Activation Record (frame) parameter k parameter 1 lexical pointer return information dynamic link registers & misc … administrative part high addresses frame (base) incoming parameters **stack grows down**

local variables temporaries next frame would be here low addresses pointer stack pointer

#### Runtime Stack

- $SP stack$  pointer – top of current frame
- $FP frame$  pointer – base of current frame
	- $-$  Sometimes called BP (base pointer)
	- Usually points to a "fixed" offset from the "start" of the frame

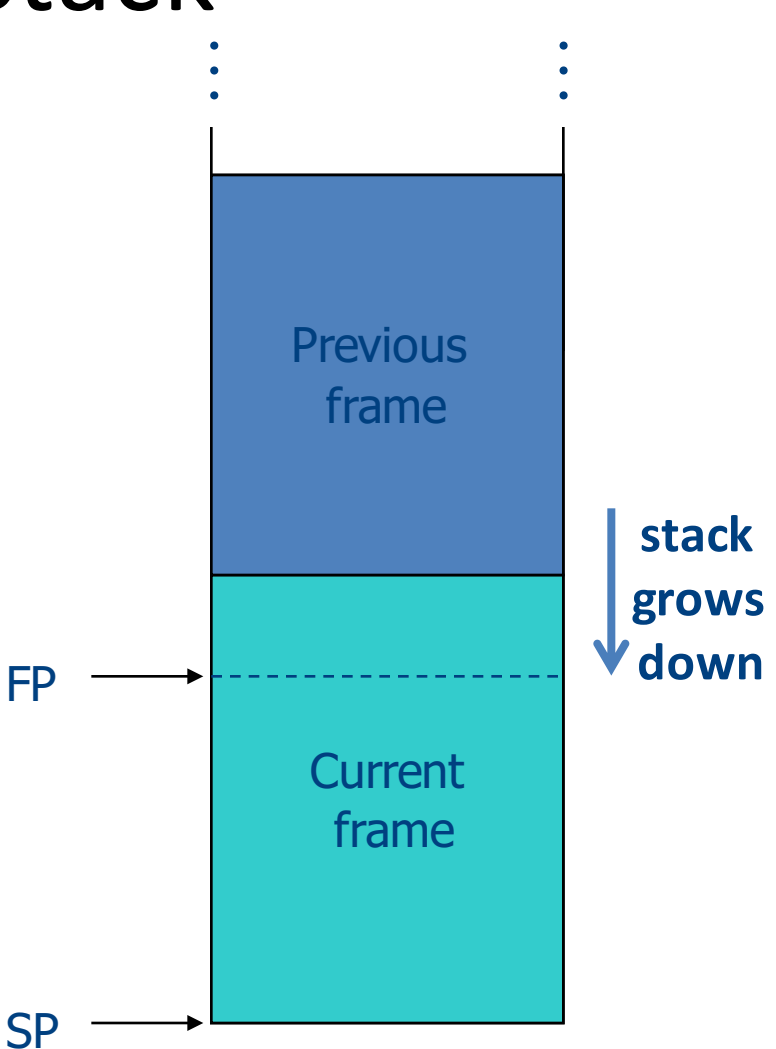

#### Code Blocks

• Programming language provide code blocks void foo() { int  $x = 8$ ;  $y=9$ ;//1 { int  $x = y * y$ ;//2 }  $\{int x = y * 7$ ;//3}  $x = y + 1$ ; } **adminstrative** x1 y1  $x<sub>2</sub>$ x3 …
## L-Values of Local Variables

- The offset in the stack is known at compile time
- L-val(x) =  $FP+offset(x)$
- $x = 5 \implies$  Load Constant 5, R3 Store R3, offset(x)(FP)

## Pentium Runtime Stack

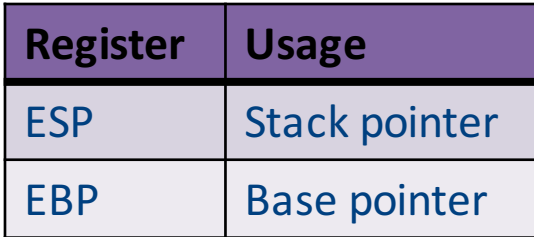

Pentium stack registers

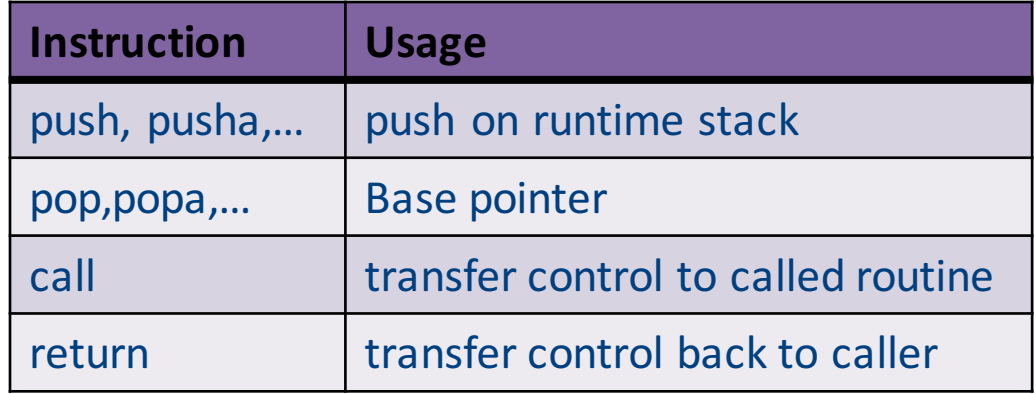

Pentium stack and call/ret instructions

#### Accessing Stack Variables .<br>.<br>.

- Use offset from FP (%ebp) – Remember: stack grows downwards
- Above  $FP =$  parameters
- Below  $FP =$  locals
- Examples
	- $-$  %ebp + 4 = return address
	- $-$  %ebp + 8 = first parameter
	- $-$ %ebp  $-4$  = first local

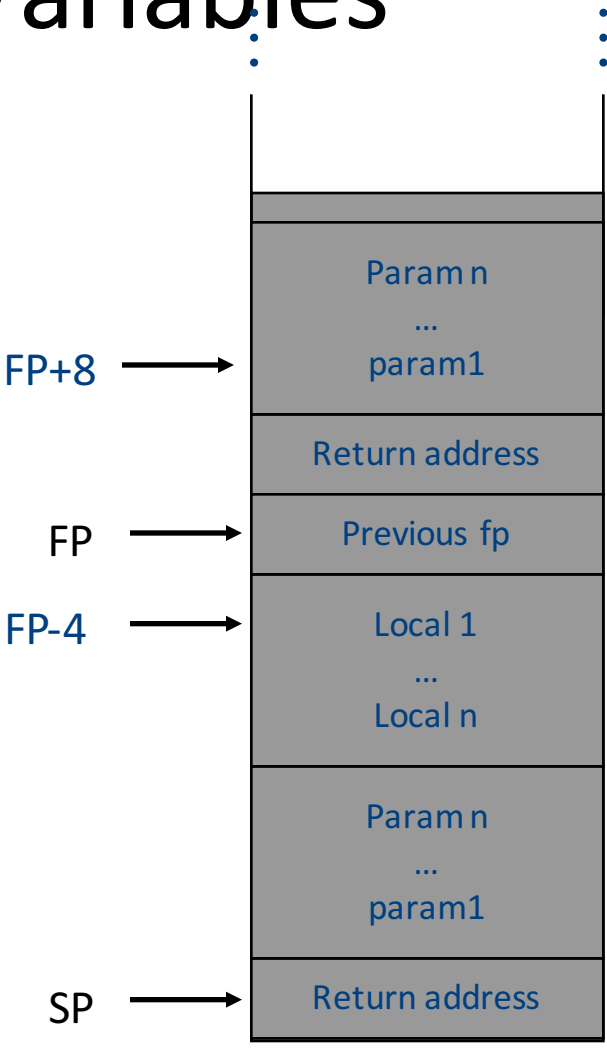

#### Factorial –  $factor$  (int n)

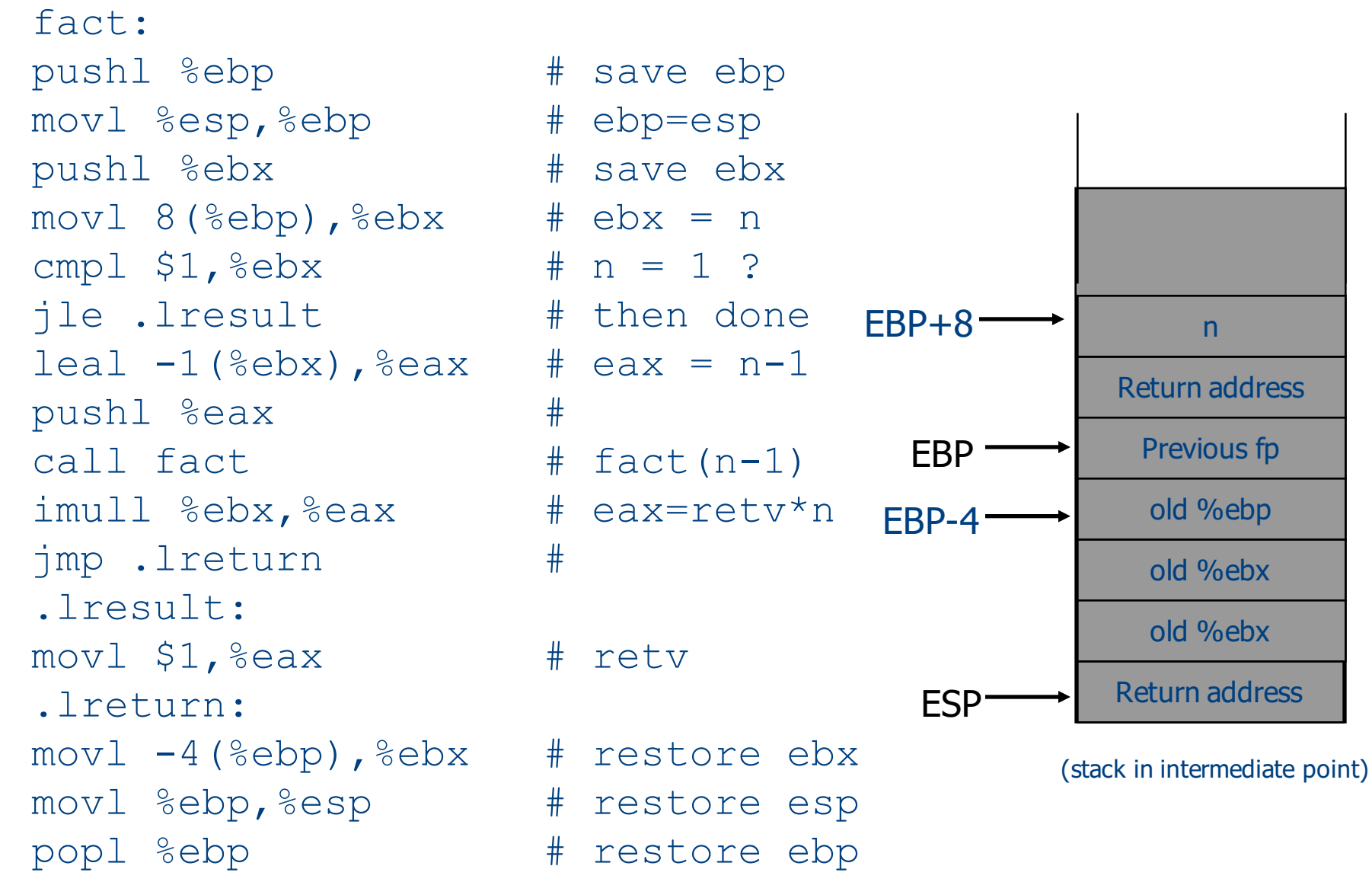

## Call Sequences

• The **processor does not save** the content of **registers** on procedure calls

- So who will?
	- Caller saves and restores registers
	- Callee saves and restores registers
	- But can also have both save/restore some registers

#### Call Sequences

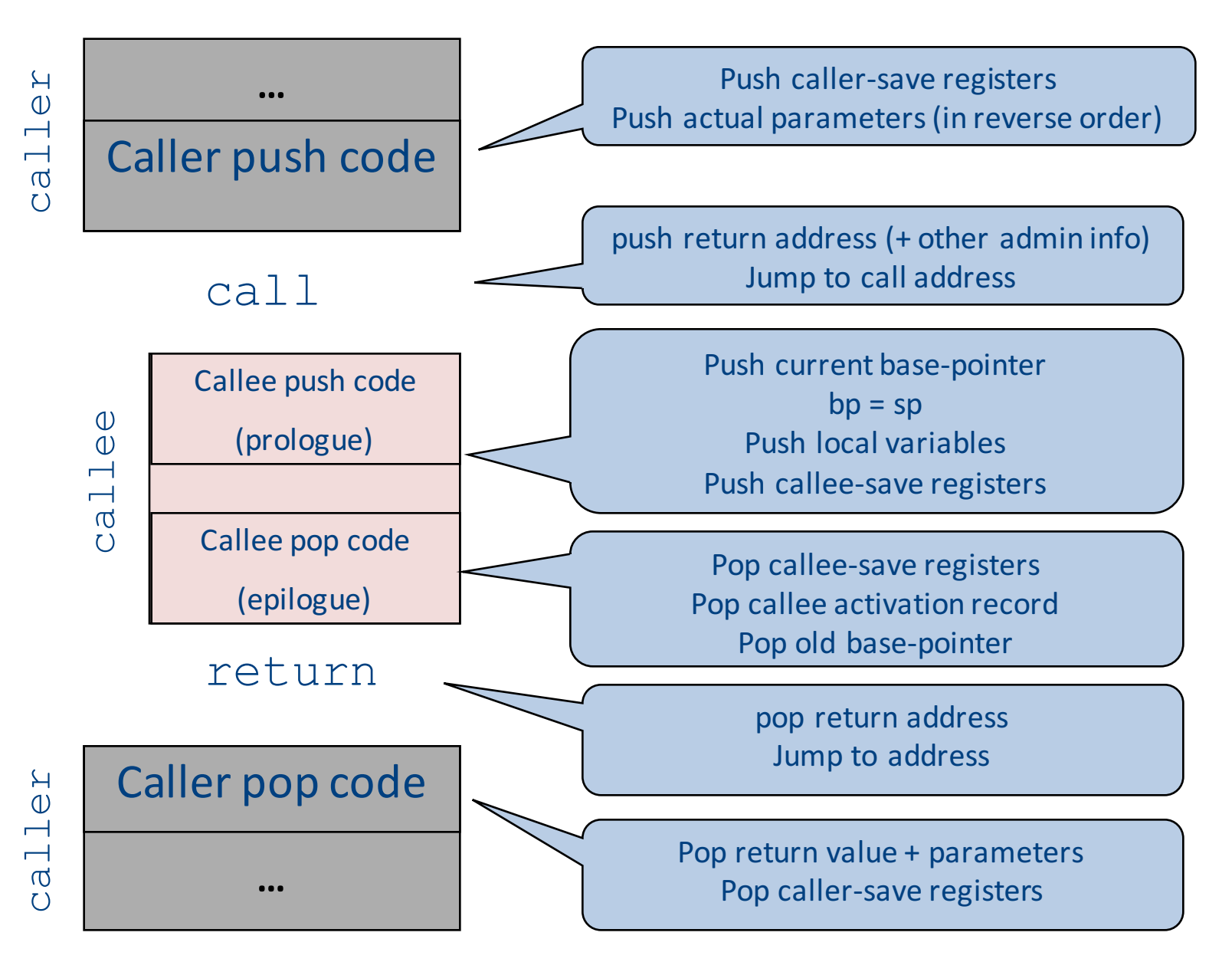

114

# "To Callee-save or to Caller-save?"

- Callee-saved registers need only be saved when callee modifies their value
- Some heuristics and conventions are followed

# Caller-Save and Callee-Save Registers

- Callee-Save Registers
	- Saved by the callee before modification
	- $-$  Values are automatically preserved across calls
- Caller-Save Registers
	- $-$  Saved (if needed) by the caller before calls
	- $-$  Values are not automatically preserved across calls
- Usually the architecture defines caller-save and calleesave registers
- Separate compilation
- Interoperability between code produced by different compilers/languages
- But compiler writers decide when to use caller/callee registers and the set of the set of the set of the set of the set of the set of the set of the set of the set o

## Callee-Save Registers

- Saved by the callee before modification
- Usually at procedure prolog
- Restored at procedure epilog
- Hardware support may be available
- Values are automatically preserved across calls

```
.global _foo
                                       Add Constant -K, SP //allocate space for foo
                                       Store Local R5, -14(FP) // save R5
                                       Load Reg R5, R0; Add Constant R5, 1
                                       JSR f1 ; JSR g1;
                                      Add Constant R5, 2; Load Reg R5, R0
                                      Load Local -14(FP), R5 // restore R5
                                      Add Constant K, SP; RTS // deallocate
intfoo(int a) {
        int b=a+1;
        f1();
        g1(b);
        return(b+2);
}
```
# Caller-Save Registers

- Saved by the caller before calls when needed
- Values are not automatically preserved across calls

```
.global _bar
                                           Add Constant -K, SP //allocate space for bar
                                          Add_Constant R0, 1 
                                           JSR f2
                                           Load Constant 2, R0 ; JSR g2;
                                           Load Constant 8, R0 ; JSR g2
                                           Add Constant K, SP / \prime deallocate space for bar
                                           RTS 
void bar (int y) \{int x=y+1;f2(x);
     g2(2);
     g2(8);
```
}

## Parameter Passing

- 1960s
	- In memory
		- No recursion is allowed
- 1970s
	- $-$  In stack
- 1980s
	- In registers
	- First k parameters are passed in registers ( $k=4$  or  $k=6$ )
	- $-$  Where is time saved?
- Most procedures are leaf procedures
- Interprocedural register allocation
- Many of the registers may be dead before another invocation
- Register windows are allocated in some architectures per call (e.g., sun Sparc)

# Activation Records & Language Design

# Compile-Time Information on Variables

- Name, type, size
- Address kind
	- Fixed (global)
	- Relative (local)
	- Dynamic (heap)
- Scope
	- when is it recognized
- Duration
	- $-$  Until when does its value exist

# Scoping

 $int x = 42;$ 

```
int f() { return x; }
int g() { int x = 1; return f(); }
int main() { return g(); }
```
- What value is returned from main?
- Static scoping?
- Dynamic scoping?

- For example  $-$  Pascal
- Any routine can have sub-routines
- Any sub-routine can access anything that is defined in its containing scope or inside the sub-routine itself
	- "non-local" variables

#### Example: Nested Procedures

```
program p(){
 int x;
 procedure a(){
   int y;
  procedure b(){ … c() … };
   procedure c(){
     int z;
    procedure d(){ 
      y := x + z 
    };
     … b() … d() … 
   }
   … a() … c() …
 }
 a()
} 124
```

```
Possible call sequence:
p \rightarrow a \rightarrow a \rightarrow c \rightarrow b \rightarrow c \rightarrow d
```
what are the addresses of variables "**x**," "**y**" and "**z**" in procedure d?

- **can call a sibling, ancestor**
- when "c" uses (non-local) variables from "a", which instance of "a" is it?
- how do you find the right activation record at runtime?

Possible call sequence:  $p \rightarrow a \rightarrow a \rightarrow c \rightarrow b \rightarrow c \rightarrow d$ 

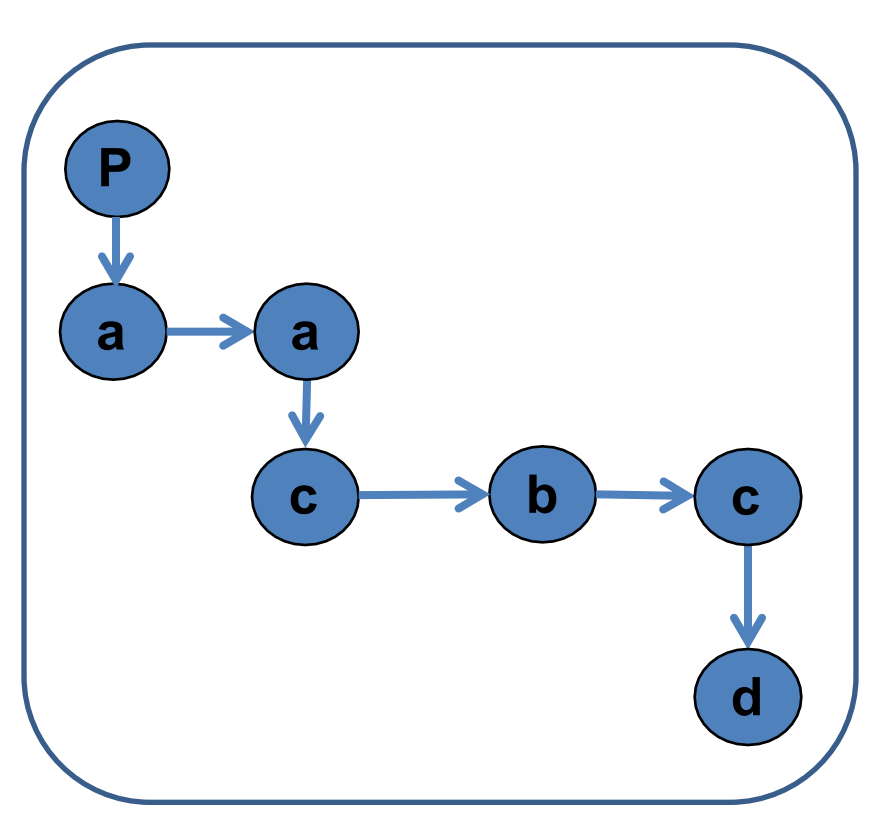

- goal: find the closest routine in **the stack from a given nesting level**
- If we reached the same routine in a sequence of calls
	- routine of level k uses variables of the same nesting level, it uses its own variables
	- $-$  if it uses variables of nesting level  $j < k$  then it must be the last routine called at level j
- If a procedure is last at level j on the stack, then it must be ancestor of the current routine

Possible call sequence:

 $p \rightarrow a \rightarrow a \rightarrow c \rightarrow b \rightarrow c \rightarrow d$ 

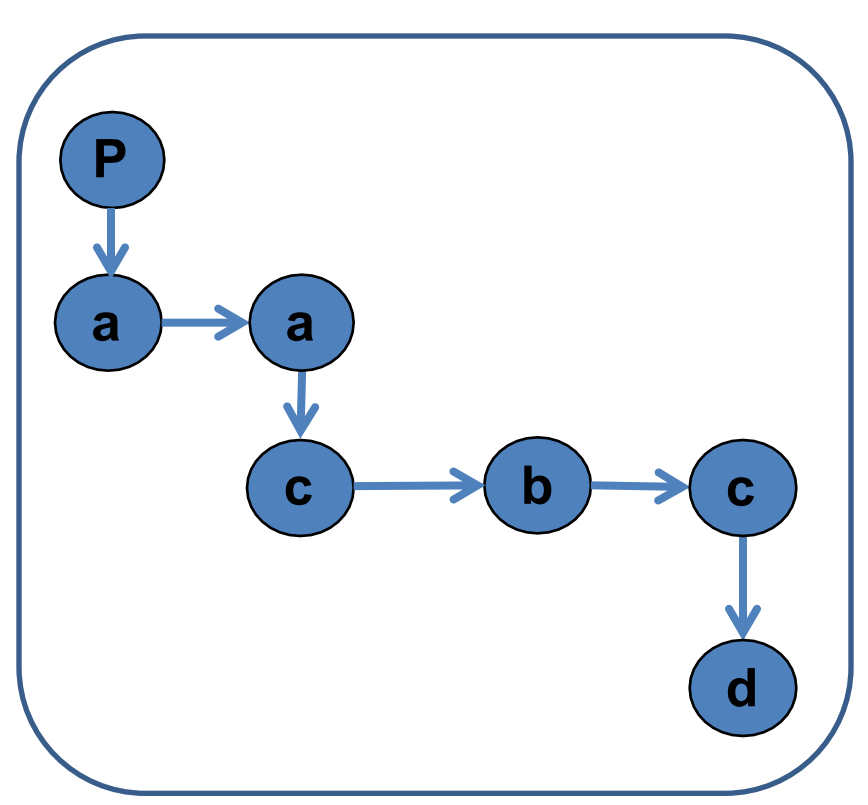

- problem: a routine may need to access variables of another routine that contains it statically
- solution: lexical pointer (a.k.a. access link) in the activation record
- lexical pointer points to the last activation record of the nesting level above it
	- in our example, lexical pointer of d points to activation records of c
- lexical pointers created at runtime
- number of links to be traversed is known at compile time

## Lexical Pointers

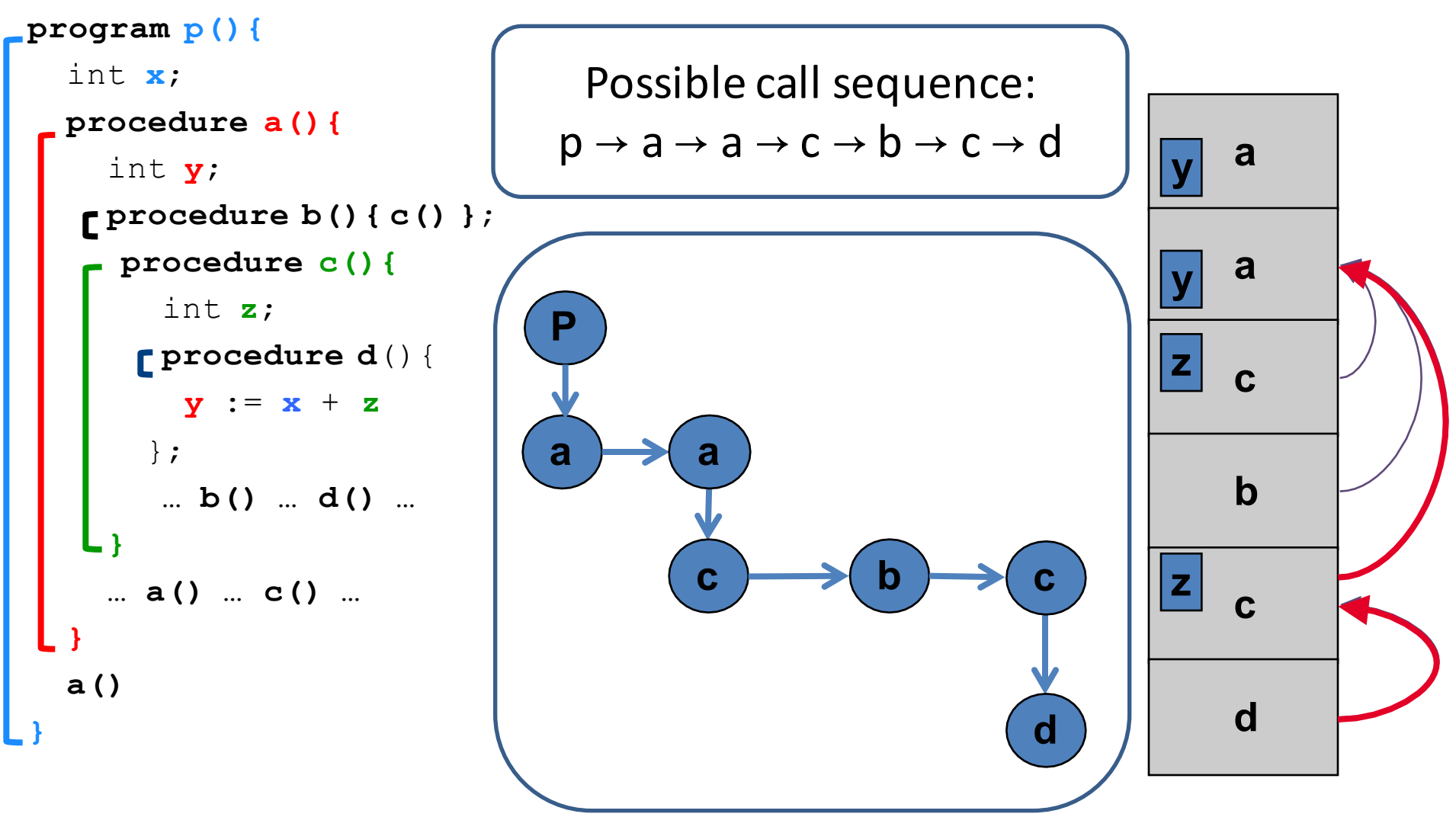

## Lexical Pointers

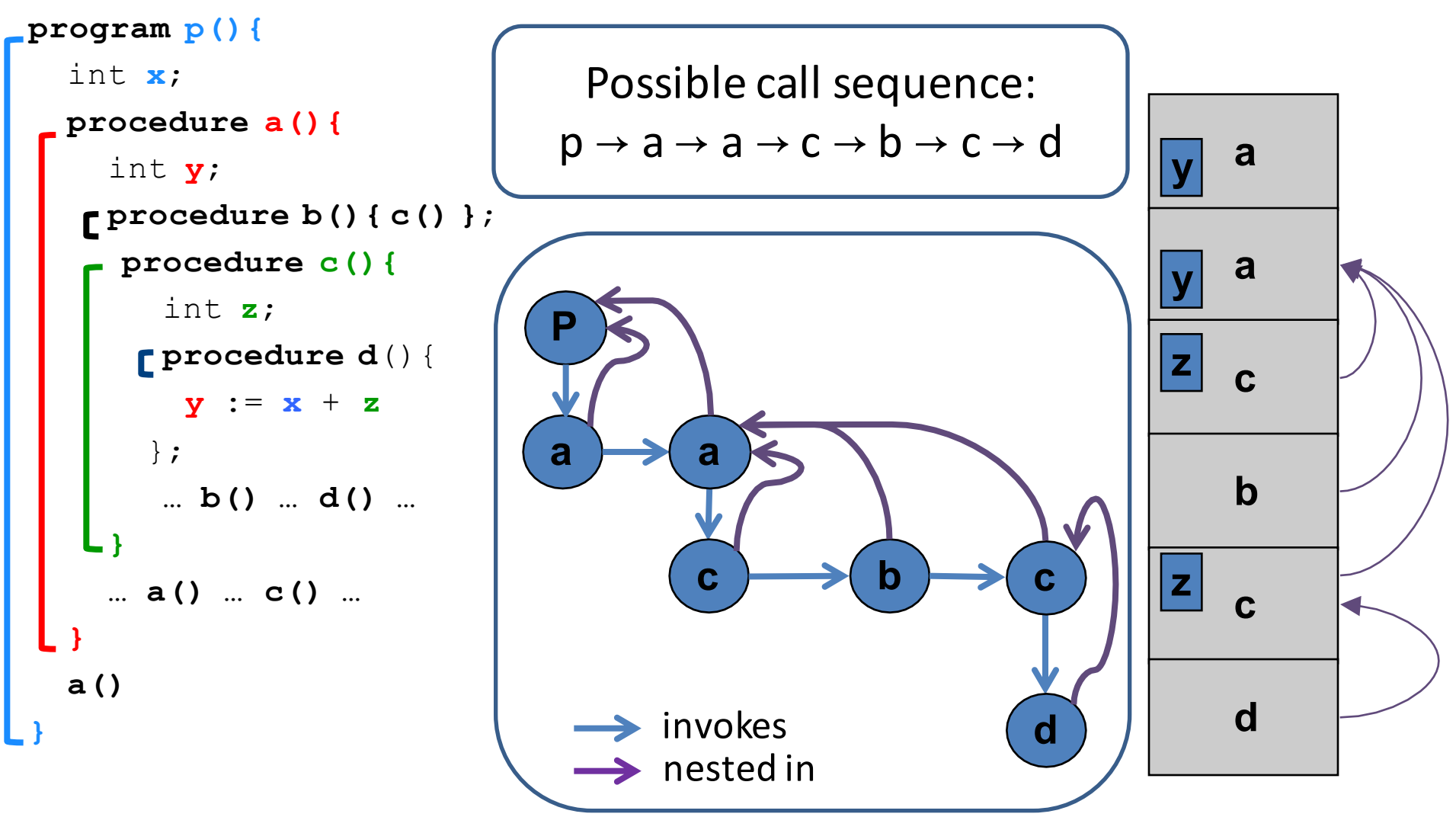

#### **Activation Records: Remarks**

#### Non-Local goto in C syntax

```
void level_0(void) {
     void level 1 (void) {
          void level_2(void) {
                \cdotsgoto L_1;
                \cdotsł
           \cdotsL_1:...\sim \sim \sim}
      \cdots}
```
# Non-local gotos in C

- setjmp remembers the current location and the stack frame
- longimp jumps to the current location (popping many activation records)

## Non-Local Transfer of Control in C

```
#include <set]mp.n>
void find div 7(int n, jmp buf *jmpbuf ptr) {
    if (n \t{3} 7 == 0) longjmp(*jmpbuf ptr, n);
    find div 7(n + 1, jmpbuf ptr);
int main (void) \{imp buf impbuf;
                       /* type defined in setjmp.h */
    int return value;
    if ((return value = setjmp(jmpbuf)) == 0) {
        /* setting up the label for longjmp() lands here */
        find div 7(1, \alpha) mpbuf);
    else {/* returning from a call of longjmp() lands here */printf("Answer = d\n\alpha", return_value);
    return 0;
```
# Stack Frames

- Allocate a separate space for every procedure incarnation
- Relative addresses
- Provide a simple mean to achieve modularity
- Supports separate code generation of procedures
- Naturally supports recursion
- Efficient memory allocation policy
	- Low overhead
	- $-$  Hardware support may be available
- LIFO policy
- Not a pure stack
	- Non local references
	- Updated using arithmetic

# The Frame Pointer

- The caller
	- $-$  the calling routine
- $\bullet$  The callee
	- $-$  the called routine
- caller responsibilities:
	- Calculate arguments and save in the stack
	- Store lexical pointer
- call instruction:
	- $M[-SP] := RA$  $PC :=$  callee
- callee responsibilities:
	- $-$  FP := SP
	- $-$  SP := SP frame-size
- **Part 135 Why use both SP and FP?** 135

# Variable Length Frame Size

- C allows allocating objects of unbounded size in the stack void  $p()$  { int i; char \*p; scanf("%d", &i);  $p = (char * )$  alloca( $i * size$ of(int)); }
- Some versions of Pascal allows conformant array value parameters array value  $\sum_{136}$

## Limitations

- The compiler may be forced to store a value on a stack instead of registers
- The stack may not suffice to handle some language features

# Frame-Resident Variables

- A variable x cannot be stored in register when:
	- $-$  x is passed by reference
	- $-$  Address of x is taken (&x)
	- $-$  is addressed via pointer arithmetic on the stack-frame (C varags)
	- $-$  x is accessed from a nested procedure
	- $-$  The value is too big to fit into a single register
	- $-$  The variable is an array
	- The register of  $x$  is needed for other purposes
	- Too many local variables
- An escape variable:
	- Passed by reference
	- Address is taken
	- Addressed via pointer arithmetic on the stack-frame
	- Accessed from a nested procedure 138

#### The Frames in Different Architectures

g(x, y, z) where x escapes

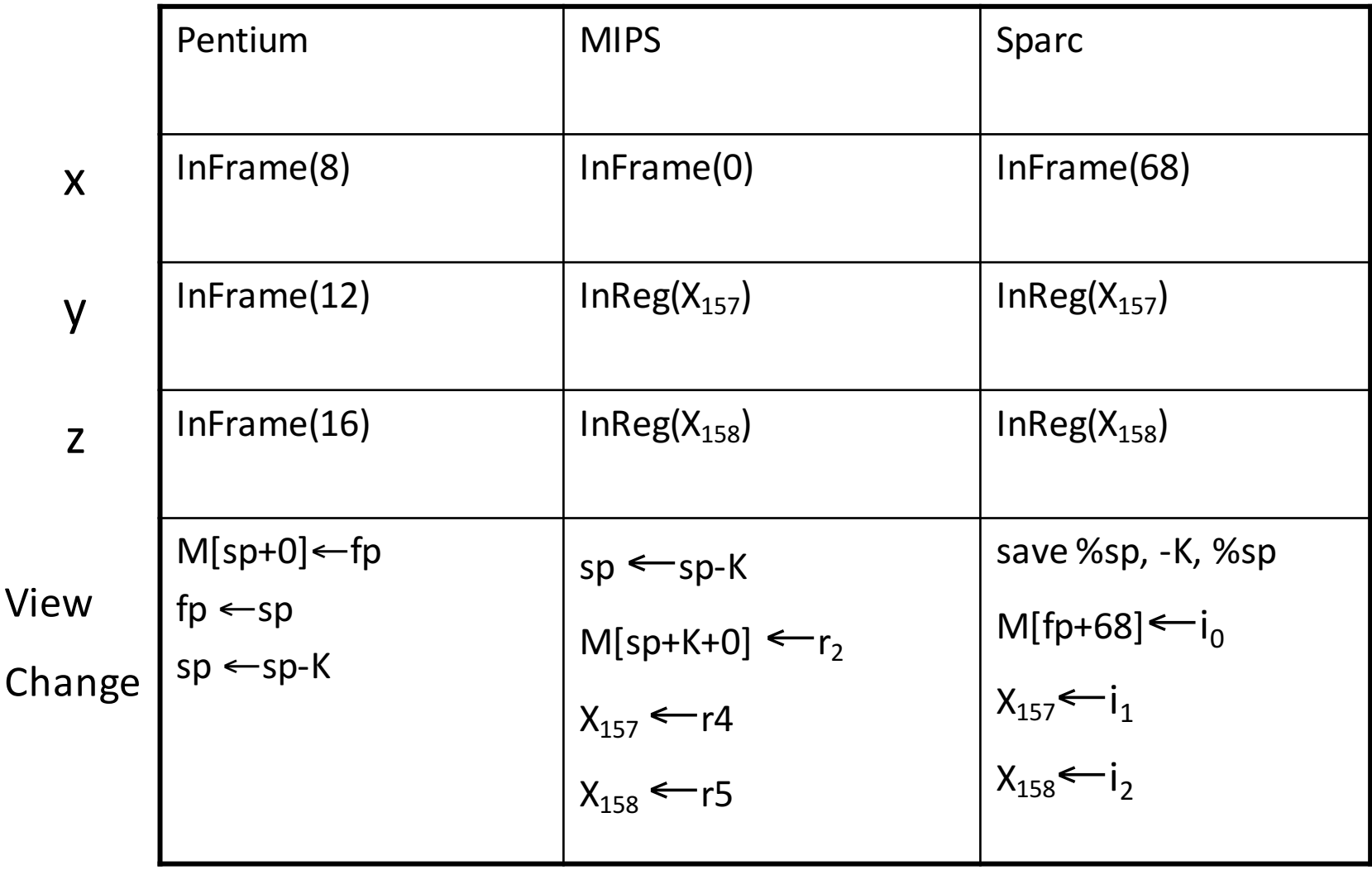

139

# Limitations of Stack Frames

- A local variable of P cannot be stored in the activation record of P if its duration exceeds the duration of P
- Example 1: Static variables in C (own variables in Algol) void p(int x)  $\{$

```
static int y = 6;
 y += x;
}
```
• Example 2: Features of the C language

```
int * f()
{ int x ;
   return &x ;
}
```
• Example 3: Dynamic allocation

```
int * f() { return (int *)
malloc(sizeof(int)); }
```
# Compiler Implementation

- Hide machine dependent parts
- Hide language dependent part
- Use special modules

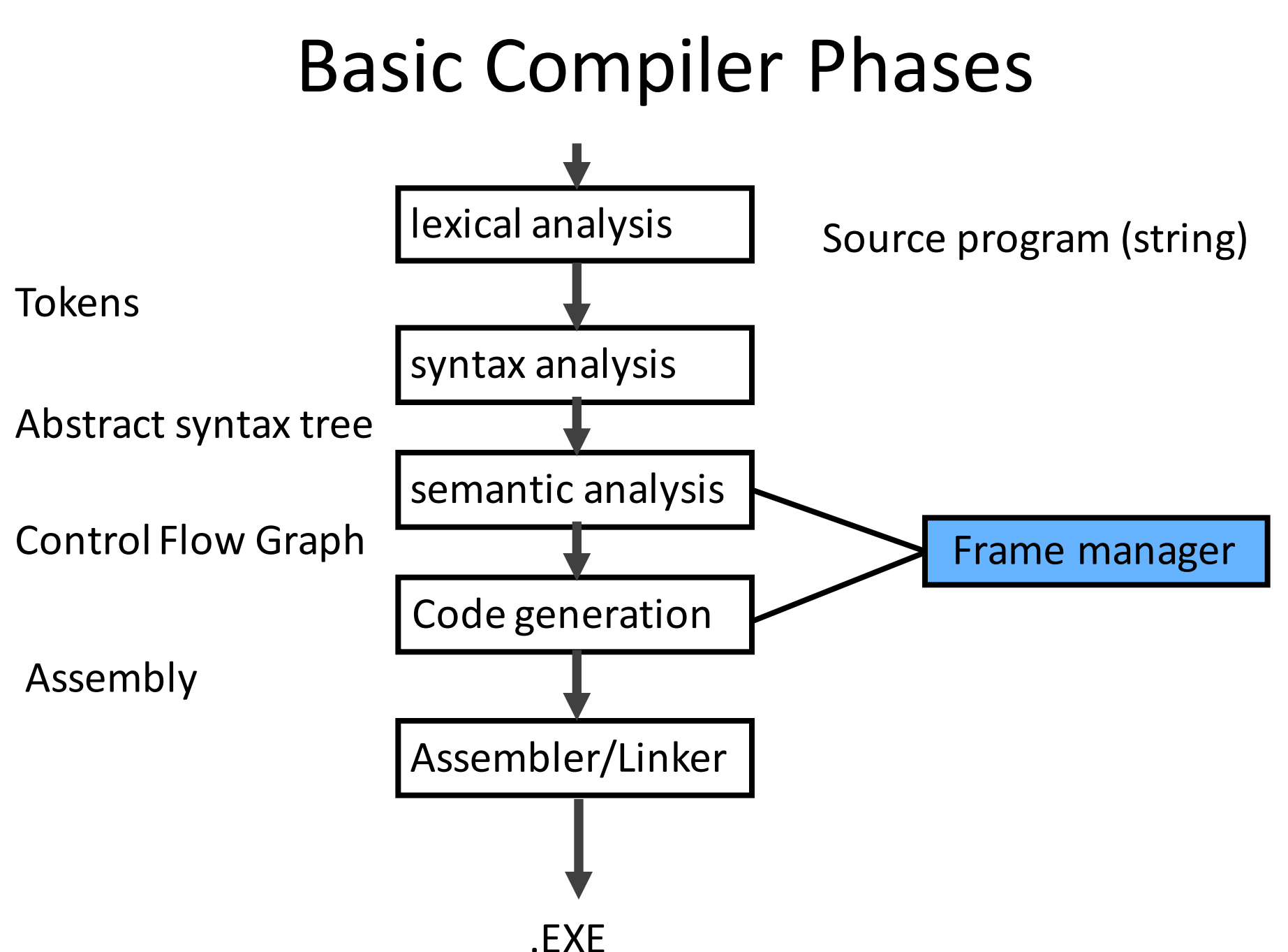

# Hidden in the frame ADT

- Word size
- The location of the formals
- Frame resident variables
- Machine instructions to implement "shiftof-view" (prologue/epilogue)
- The number of locals "allocated" so far
- The label in which the machine code starts

## Activation Records: Summary

- compile time memory management for procedure data
- works well for data with well-scoped lifetime
	- deallocation when procedure returns